La République Algérienne Démocratique et Populaire Ministère de l'Enseignement Supérieur et de la Recherche Scientifique Université Saad Dahleb Blida 1

Institut d'Aéronautique et des Etudes Spatiales (IAES)

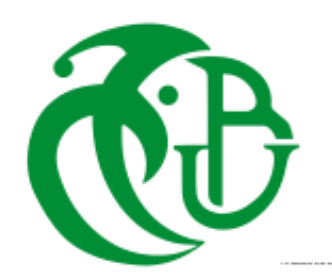

Mémoire de fin d'études En vue de l'obtention du diplôme de Master en : **Aéronautique** Option : **CNS/ATM**

Thème

## Détection des aéroports avec les images radar à synthèse d'ouverture

### *Encadreur et jury : Réalisée par :*

M. Azmedroub Boussad (encadreur) Yous Idir

M. Tahraoui Sofiane (jury) Moussaoui Yanis

M. Krim Mohamed (jury)

Promotion : 2020/2021

#### Résumé **:**

Le Radar à Synthèse d'Ouverture SAR (Synthetic Aperture Radar) est un système d'imagerie, qui permet une observation de la surface terrestre en jour et nuit quelques soient les conditions météorologiques. L'objectif de cette thèse est l'exploitation des images SAR pour détecter les aéroports. On a utilisé les images SAR d'Alger et de Blida comme une région d'étude acquises par les satellites RADARSAT-2 et SENTINEL-1. Après la préparation des images, nous avons utilisé un algorithme basé sur les techniques de traitement d'images qui sont : l'amélioration du contraste d'image, segmentation par seuillage, détection des contours par la méthode de Canny et détection des lignes. Cette méthode proposée a donné de bons résultats sur des images SAR.

Mots clés : Télédétection, Radar à synthèse d'ouverture, Aéroport, Traitement d'image.

#### Abstract**:**

The Synthetic Aperture Radar SAR (Synthetic Aperture Radar) is an imaging system that allows observation of the earth's surface day and night regardless of weather conditions. The objective of this thesis is the exploitation of SAR images to detect airports. The SAR images of Algiers and Blida were used as a study area acquired by the RADARSAT-2 and SENTINEL-1 satellites. After the preparation of the images, we used an algorithm based on image processing techniques which are image contrast enhancement, segmentation by thresholding, edge detection by canny method and line detection. This proposed method has given good results on SAR images.

 **ملخص** : رادار الفتحة االصطناعية هو نظام تصوير يسمح بمراقبة سطح األرض ليلا ونها ارا بغض النظر عن الظروف الجوية الهففففدف مففففن هفففف الرسففففالة هففففو اسففففتغل صففففورSAR للكشففففف عففففن المطففففارا . تففففم اسففففت دام صففففورSAR للجزائففففففففففر والبليففففففففففد كمنطقففففففففففة دراسففففففففففة تففففففففففم الحصففففففففففو عليهففففففففففا بواسففففففففففطة القمففففففففففرين الصففففففففففناعيين RADARSAT-2 SENTINEL-1. بعد إعداد الصور، است دمنا وارزمية تعتمد على تقنيا معالجة الصور وهي تحسين تباين الصور ، والتجزئة بواسطة العتبففففففففففففففففففففففففففففففففففففففففففففففففة، واكتشففففففففففففففففففففففففففففففففففففففففففففففففاف الحففففففففففففففففففففففففففففففففففففففففففففففففواف بطريقففففففففففففففففففففففففففففففففففففففففففففففففةCanny واكتشففففففففففففاف ال ففففففففففففط. أعطفففففففففففف هفففففففففففف الطريقففففففففففففة المقترحففففففففففففة نتففففففففففففائ جيففففففففففففد علففففففففففففى صفففففففففففففور SAR.

#### **Remerciement**

Tout d'abord, nous remercions **Dieu** le tout puissant de nous avoir accordé force, santé et la volonté pour arriver à réaliser ce travail.

Nous remercions sincèrement **Mr AZMEDROUB BOUSSAD** qui a accepté de diriger ce travail, ainsi que pour sa disponibilité et pour ses précieux conseils et précieuses orientations.

Nous remercions également les membres du jury de nous avoir fait l'honneur en acceptant d'examiner et de juger notre travail.

Nos remerciements vont aussi à tous nos enseignants et toutes les personnes qui nous ont soutenus jusqu'au bout.

A nos parents de nous avoir encouragés, supportés, épaulés et avoir cru en nous tout au long de ces années, sans eux nous ne serions pas là.

Finalement, nous remercions tous ceux qui ont participé de près ou de loin dans l'élaboration de ce travail avec un conseil ou autre.

## **Liste des figures :**

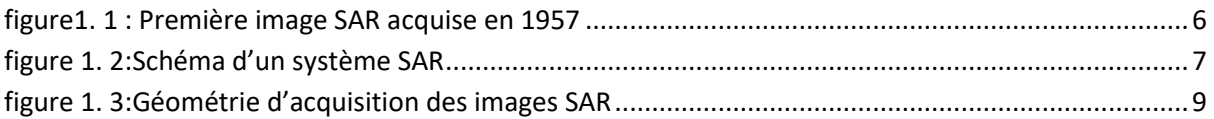

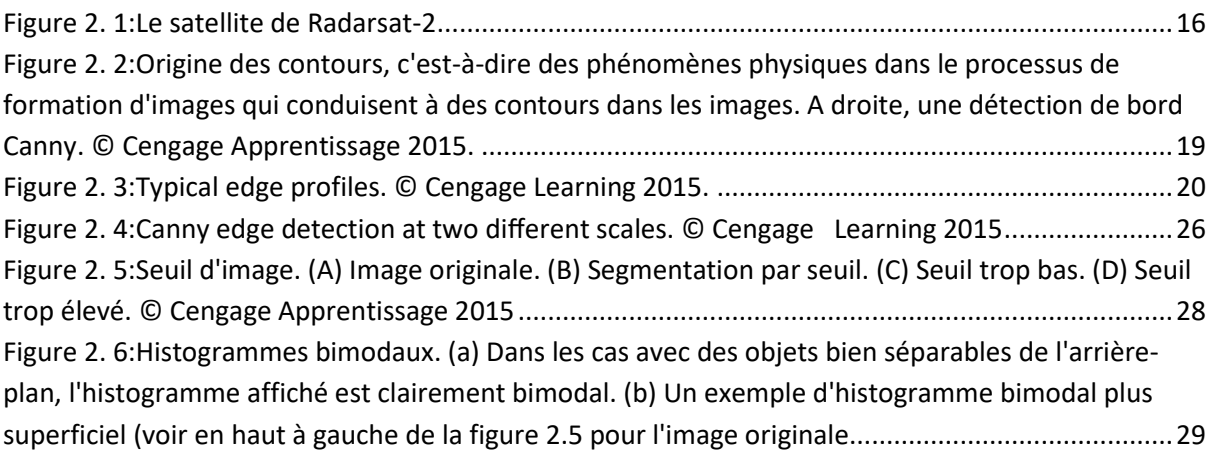

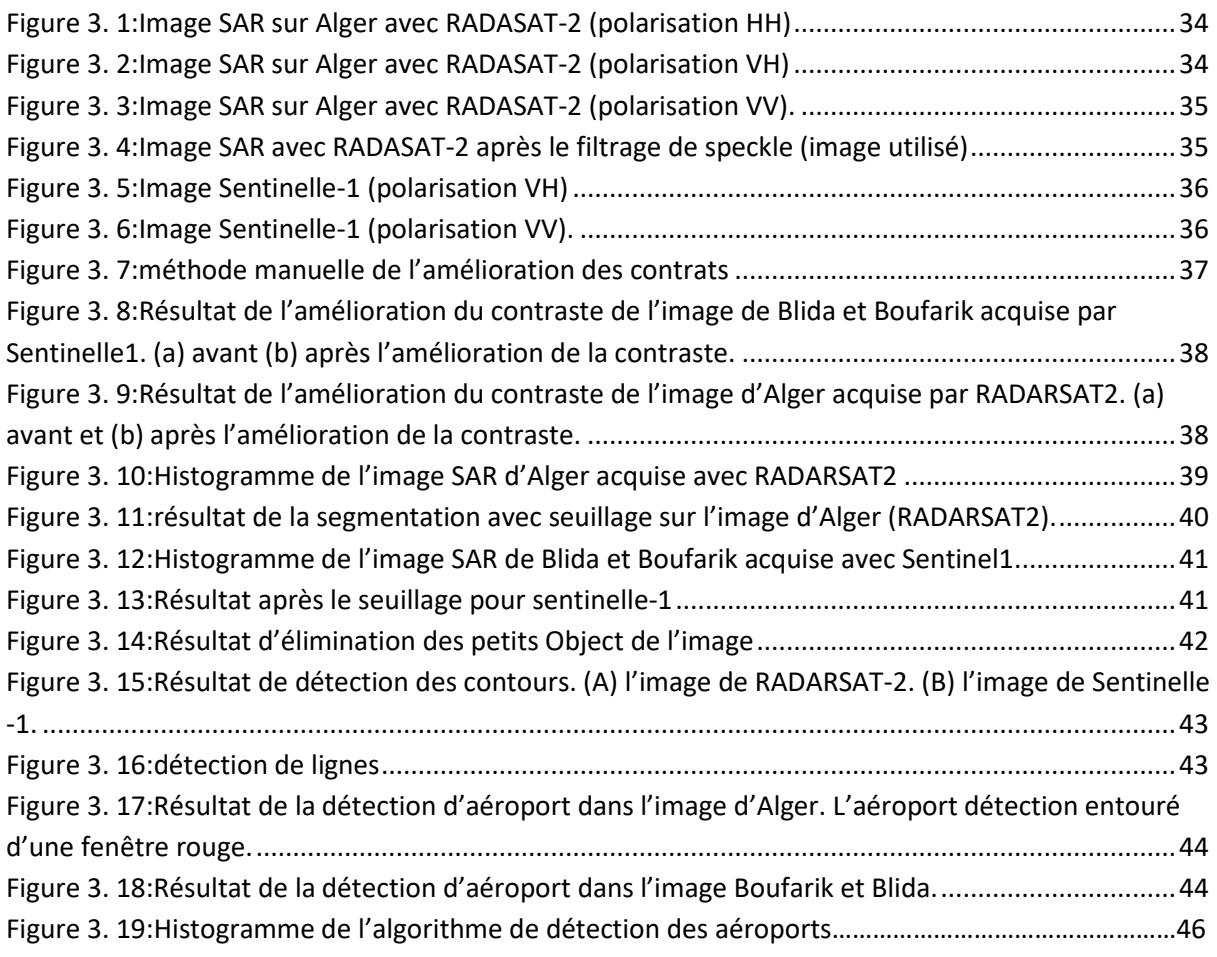

## **Liste des tableaux :**

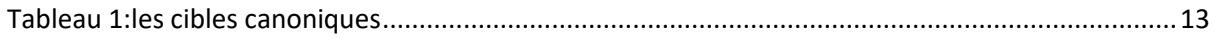

#### Table des matières

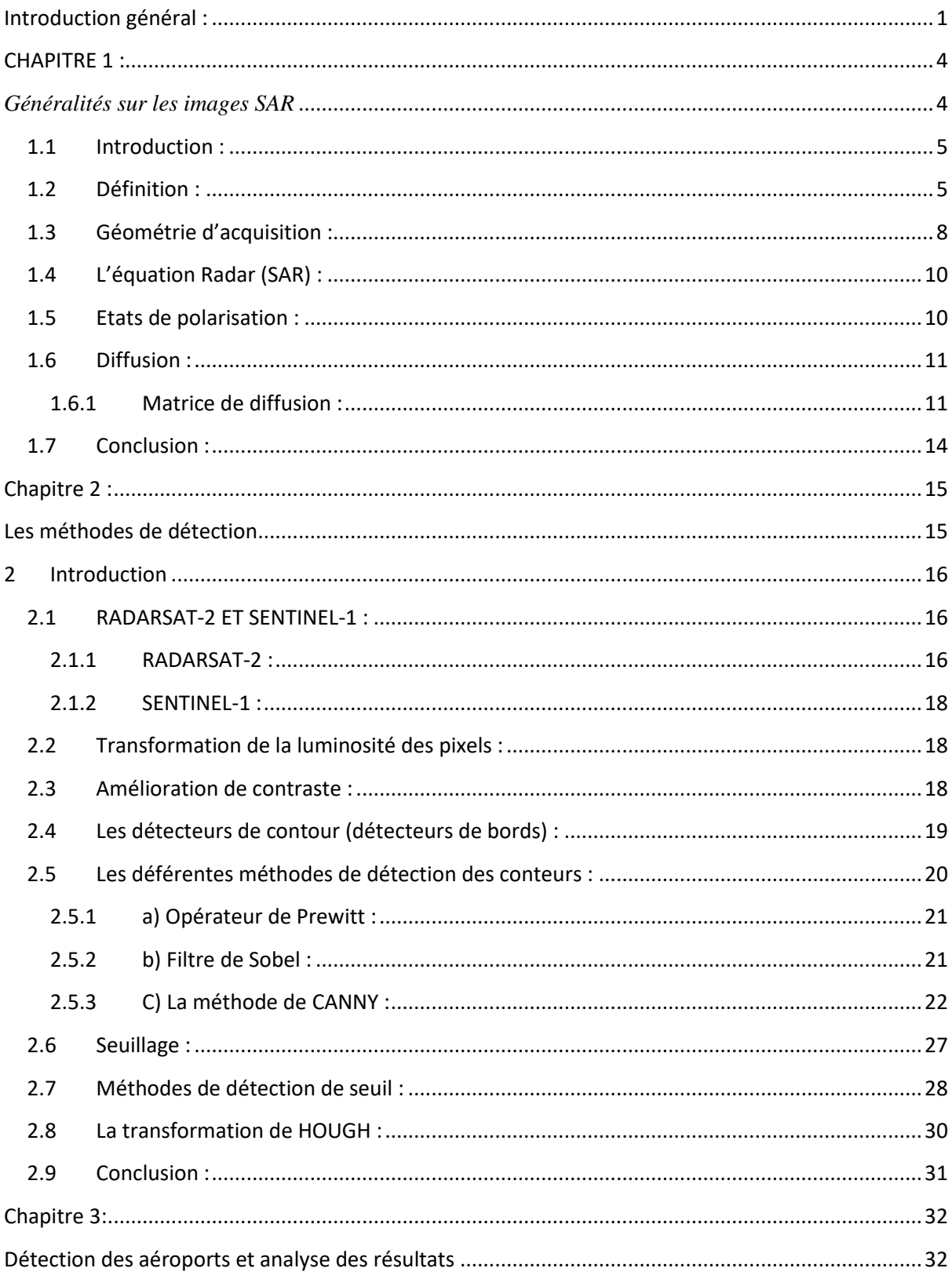

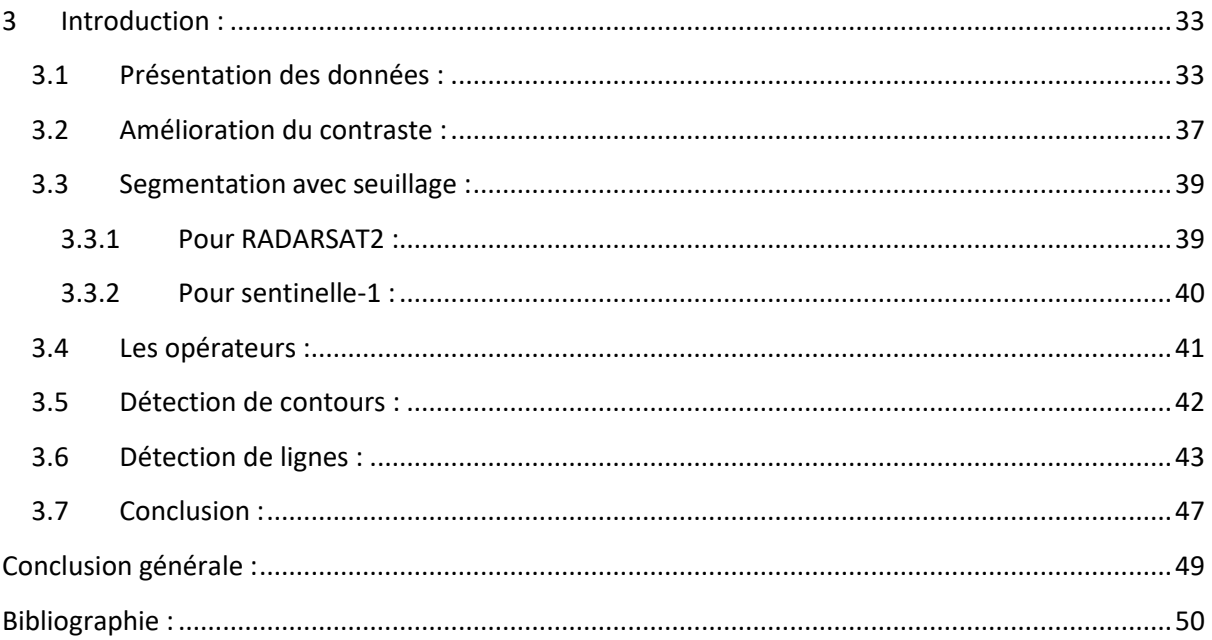

*Introduction générale*

# <span id="page-6-0"></span>**Introduction Générale**

*Introduction générale*

#### **Introduction générale :**

De nos jours, l'utilisation de systèmes d'imagerie aéroportés ou satellitaires est essentielle dans la surveillance et l'observation de l'évolution de la terre. Parmi les différents systèmes possibles se trouve la famille RADARS. Les radars sont des systèmes basés sur l'émission et réception d'ondes électromagnétiques dans les bandes de fréquences afin d'acquérir diverses informations sur la région observée. Aujourd'hui, le terme radar ne se limite plus au système de détection et de localisation mais englobe aussi de nouveaux systèmes électroniques basés sur l'émission et la réception d'ondes électromagnétiques. Parmi ces systèmes se trouve les radars imageurs.

Dans ce contexte, l'une des plus grandes avancées de l'imagerie radar est le principe de la synthèse d'ouverture à partir d'un système radar en mouvement afin d'obtenir des images hautes résolution. Cette technique est appelée SAR.

Le Radar à Synthèse d'Ouverture (RSO) ou Synthetic Aperture Radar en anglais (SAR) est un système radar aéroporté ou satellitaire. Comme n'importe quel radar, les données SAR sont issues du rayonnement électromagnétique d'une scène sous observation : le radar illumine une zone, le rayonnement interagit avec l'ensemble des diffuseurs présents et l'antenne capte une partie du rayonnement réfléchi qui dépend des positions des diffuseurs et de leurs propriétés électromagnétiques. De plus, le SAR étant aéroporté, il permet d'illuminer des zones de sol (ou de mer) pour y capter son rayonnement. Enfin, le SAR a la particularité de créer une ouverture d'antenne synthétique en effectuant une série de mesures sur la trajectoire de vol. La résolution transverse d'un radar étant dépendante de la taille de son antenne, elle est souvent limitée pour des raisons matérielles. Grâce à sa série de mesures, le SAR génère une antenne synthétique nettement plus longue qu'une antenne réelle, ce qui améliore grandement sa résolution transverse. La synthèse d'ouverture consiste alors à combiner les différentes mesures acquises le long de la trajectoire de vol, pour former une image en haute résolution. Cette synthèse est réalisée au moyen d'algorithmes appelés processeurs SAR ou algorithmes de formation d'image SAR.

De par leurs hautes résolutions, les images SAR permettent de cartographier précisément des zones de la surface terrestre. L'interprétation des images SAR est ainsi utilisée pour segmenter différentes zones de la scène, pour classifier les diffuseurs selon leurs propriétés physiques ou encore pour détecter des cibles. De nombreux traitements ont été développés pour interpréter les images SAR comme par exemple la polarimétrie : le rayonnement électromagnétique est polarisé et les diffuseurs interagissent différemment selon la polarisation. Des images SAR peuvent être alors formées en différentes polarisations; l'exploitation et la combinaison de ces images permettent d'extraire des informations sur les diffuseurs.

L'interprétation des images SAR n'est possible que si celles-ci ne sont pas trop bruitées. En effet, la synthèse d'ouverture introduit naturellement un bruit nommé speckle qui dégrade la précision des images SAR. La solution la plus commune pour réduire le speckle est d'appliquer un filtre à l'image SAR qui suppose que le bruit est Gaussien. Cependant dans certains cas, comme pour la détection en milieu complexe, l'application de tels filtres n'est pas suffisante. Effectivement, un milieu peut être transparent au rayonnement électromagnétique pour certaines fréquences mais cela implique un bruit plus fort et plus hétérogène. Ce bruit gêne ou empêche la détection et est l'origine de nombreuses fausses alarmes. Il est alors impossible d'imager les diffuseurs se trouvant dans ce milieu et de détecter d'éventuelles cibles [1].

### **CHAPITRE 1 :**

# <span id="page-9-1"></span><span id="page-9-0"></span>*Généralités sur les images SAR*

#### <span id="page-10-0"></span>**1.1 Introduction :**

La télédétection désigne un ensemble de techniques permettant de mesurer à distance (sans contact) des grandeurs physiques caractéristiques des objets ou des phénomènes étudiés. Toutefois, en pratique, il est surtout utilisé pour les applications spatiales et aéroportées, et concerne essentiellement les techniques mises en œuvre pour l'observation de la surface de la Terre et d'autres planètes. Ces systèmes nécessitent l'utilisation de capteurs qui sont embarqués sur des ballons, des avions, des navettes ou des satellites. Ils exploitent essentiellement la mesure des rayonnements électromagnétiques émis ou réfléchis par les objets. Ce rayonnement est analysé soit dans les domaines visibles du bleu au roue et infrarouge (les capteurs sont alors dits optiques), soit dans le domaine des micro-ondes millimétriques ou centimétriques (les capteurs sont alors appelés radars). La télédétection englobe tout, le processus qui consiste à capter et à enregistrer l'énergie d'un rayonnement électromagnétique émis ou réfléchi, à traiter et analyser l'information, pour ensuite mettre en application cette information [2].

Dans ce chapitre, nous commencerons par une petite définition sur les images SAR, puis nous parlerons de la géométrie d'acquisition, de l'équation Radar, des différents types de polarisation à ondes électromagnétiques, du Vecteur de Jones, des états de polarisation et enfin, des matrices de diffusion et de cohérence.

#### <span id="page-10-1"></span>**1.2 Définition :**

Le Radar à Synthèse d'Ouverture (RSO), appelé Synthetic Aperture Radar (SAR) en anglais, est un système radar permettant d'améliorer grandement la résolution en azimut par rapport à un système radar imageur classique. Les premiers systèmes SAR ont été développés au début des années 50 et les premières images acquises à la fin de cette décennie. La Fig. 1.1 montre la première image SAR acquise par l'Université du Michigan en 1957, grâce à des lampes à mercures. Ce n'est qu'avec l'avènement du laser et des avancées en informatique et en électronique que la qualité des images s'est améliorée. Depuis le lancement de SEASAR, le premier SAR numérique embarqué sur un satellite, en 1978, les systèmes SAR ont permis d'apporter une quantité importante d'information pour l'étude de la Terre [3].

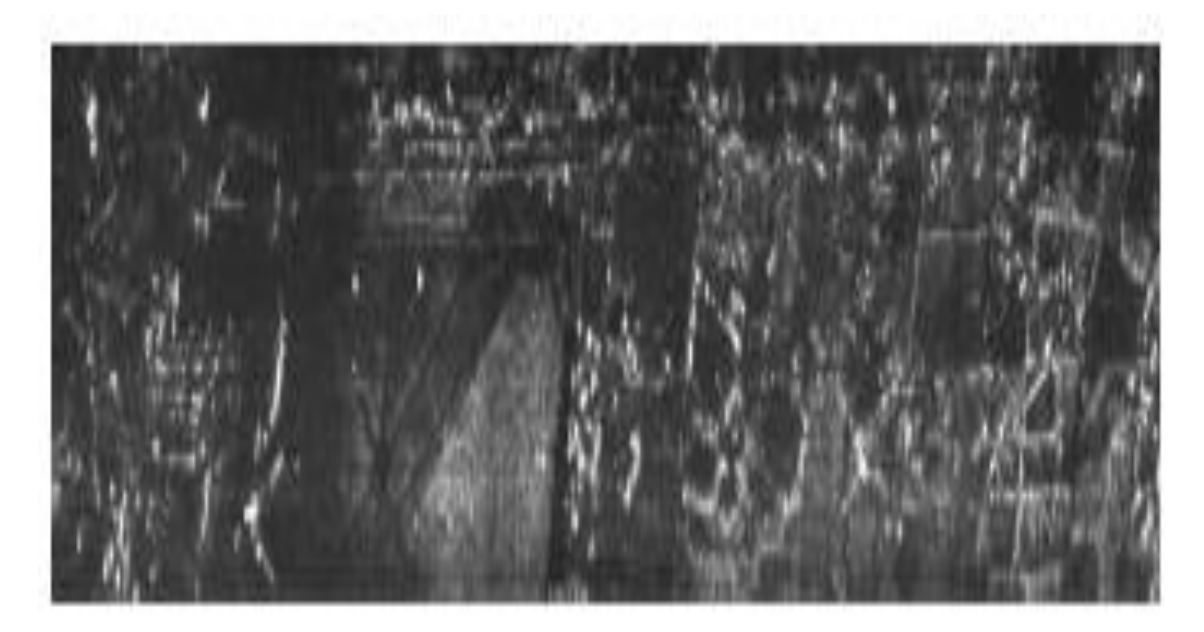

**figure1. 1 : Première image SAR acquise en 1957 [3]**

<span id="page-11-0"></span>Un radar imageur fonctionne en émettant des ondes électromagnétiques dans une direction donnée, généralement vers le sol. La surface illuminée diffuse l'onde incidente dans toutes les directions, dont la direction d'émission. La partie qui est réémise vers le radar est enregistrée et traitée afin de former l'image radar. On appelle cette partie le signal rétrodiffusé. La Fig.1.2 présente de manière schématisée le fonctionnement d'un système SAR. Un porteur — avion ou satellite — se déplace selon une trajectoire donnée et illumine une zone du sol.

La résolution spatiale est un point très important de tout système imageur. C'est la capacité d'un radar à séparer deux objets voisins selon une certaine distance. Si la résolution est suffisamment grande, les deux objets voisins seront placés dans deux cases de résolutions séparées. Si non, ils seront situés dans la même case par combinaison de l'énergie réfléchie par les deux objets [3].

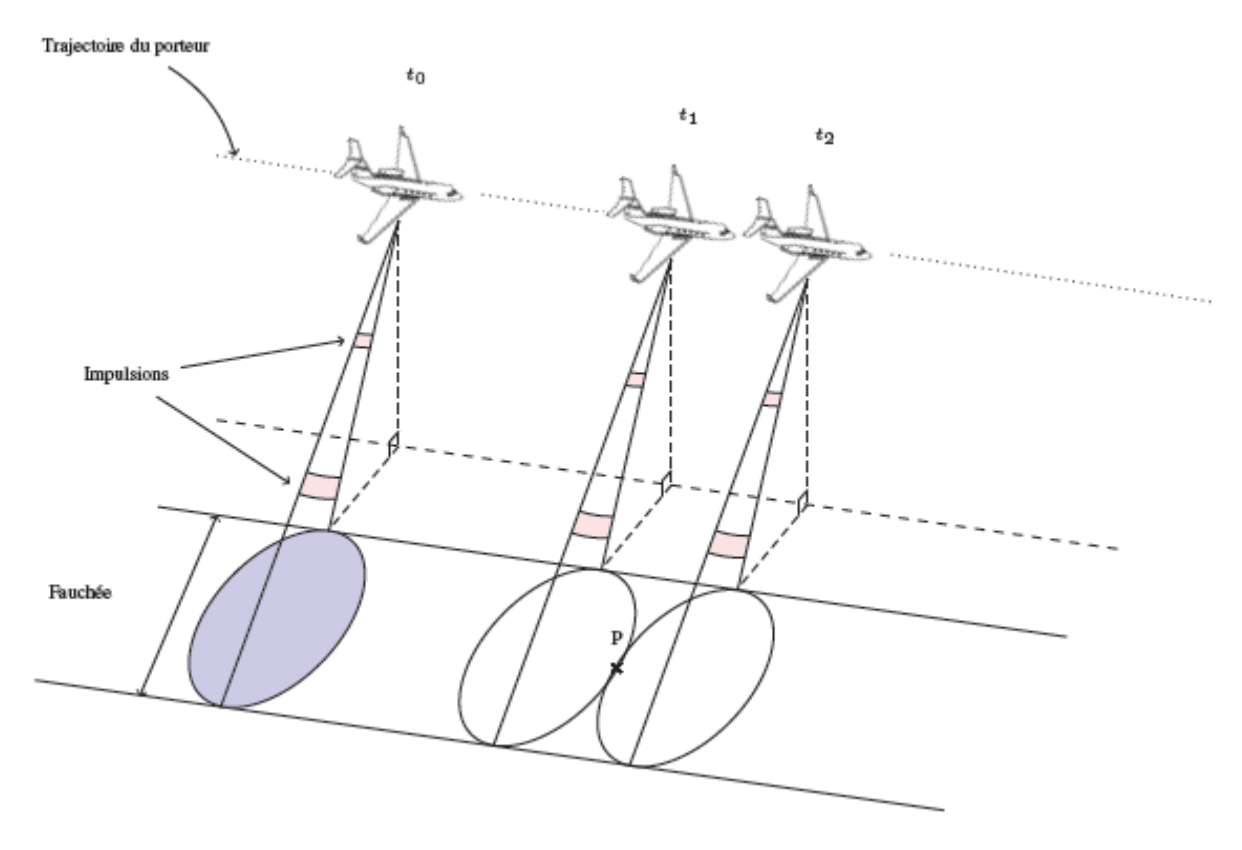

**Figure 1. 2:Schéma d'un système SAR [3]**

<span id="page-12-0"></span>Cependant, la résolution est directement reliée à la durée des impulsions comprimées émises par le radar :

Pour augmenter la résolution, il faut réduire la durée des impulsions ou augmenter la bande émise du signal si les impulsions sont codées. Il est aussi nécessaire que ces impulsions aient une énergie élevée afin de minimiser les effets de bruit induits par les rayonnements naturels mais surtout les bruits de mesure inhérents au système radar et de pouvoir détecter les signaux émis: on cherche à maximiser le rapport signal sur bruit. La génération d'impulsions courtes à grande énergie étant trop complexe à réaliser en pratique, les impulsions utilisées sont plus longues et codées mais ont une énergie suffisamment grande.

La résolution en distance δr est donnée par l'équation suivante :

$$
\delta_r = \frac{c}{2\beta} \quad (1.1)
$$

Avec c la célérité de la lumière et β la bande de fréquences émises.

 La résolution dans la direction perpendiculaire à la distance, aussi appelée azimut, est donnée de manière approchée, par l'équation suivante:

$$
\delta_a = \theta_R = \frac{R \times \lambda}{L} \quad (1.2)
$$

Avec R la distance entre le SAR et le sol.

- θ l'ouverture angulaire du SAR.
- λ la longueur d'onde du signal et L la taille de l'antenne en azimut.

Pour améliorer la résolution en azimut, la manière la plus efficace serait d'augmenter la taille de l'antenne. Or, pour atteindre des bonnes résolutions, la taille de l'antenne nécessaire serait trop élevée pour être réalisable en pratique. C'est ici qu'intervient le principe du système SAR : la synthèse d'ouverture. Dû à l'ouverture du faisceau incident, un même point est illuminé sur une certaine durée lors du déplacement du radar (cf. point P sur la Fig. 1.2, illuminé sur l'intervalle  $[t_1,t_2]$ ). En intégrant les signaux rétrodiffusés pour chaque point le long de la trajectoire du système radar, on dispose alors d'une antenne synthétique virtuelle dont la taille est beaucoup plus élevée que celle de l'antenne réelle.

On peut alors considérer l'ouverture angulaire et la longueur de l'antenne synthétique :

$$
\theta_{sa} = \frac{\lambda}{2L_{sa}} \quad (1.3)
$$

$$
Et L_{sa} \leq \theta_R = \frac{R \times \lambda}{L} (1.4)
$$

On a alors une résolution en azimut donnée par : $\delta_a \geq R \times \theta_{sa} = \frac{L}{2}$  $rac{L}{2}$  (1.5) [3]

#### <span id="page-13-0"></span>**1.3 Géométrie d'acquisition :**

Le radar à ouverture synthétique est un instrument qui combine la mesure de l'intensité, telle qu'elle serait donnée par un radar traditionnel (à ouverture réelle), à celle de la phase du signal. La géométrie de l'instrument est présentée à la figure 1.3.

L'instrument se déplace à la vitesse V dans la direction azimutale tout en émettant une série d'impulsions dans la direction radiale perpendiculaire au déplacement (elle peut aussi se faire dans une direction oblique mais le traitement est plus complexe). A un instant donné, le ROS illumine une portion de terrain (zone grisée sur la figure), dont les dimensions sont liées à l'ouverture Be en élévation (ou site) et en azimut Ba (ou gisement) de l'antenne ainsi qu'à la distance radar-cible R et à l'angle d'incidence O. L'ouverture en élévation suffit à éclairer la fauchée tandis que l'ouverture en azimut définit un temps d'observation des échos, fonction de la vitesse du porteur. L'image sera obtenue de la façon suivante:

- a. dans la direction radiale (en distance radar) par différenciation des échos en fonction du retard depuis l'instant d'émission. La fauchée est alors divisée en cases distances.
- b. dans la direction azimutale, par différenciation des échos en fonction de leur fréquence Doppler, et ce pour chacune des cases distances.

Un RSO acquiert ses données sur la surface visée par balayage du terrain. L'émetteur microondes génère des impulsions de courte durée (quelques microsecondes) et de forte puissance (pic à quelques 2 à 5 kW) avec une certaine fréquence de répétition (PRF). À chaque émission d'impulsion, une ligne de balayage est créée. L'antenne du RSO joue le rôle d'un transducteur permettant au rayonnement émis de passer d'une propagation guidée dans une ligne de transmission à une propagation dans l'espace libre tout en demeurant concentré à l'intérieur d'un faisceau et vice-versa. Les caractéristiques géométriques du faisceau (forme et ouverture angulaire) ainsi que la distance d'opération du radar définissent la géométrie d'une ligne de balayage (longueur de la fauchée et largeur). La Figure 1.3 présente schématiquement les caractéristiques du faisceau et de la ligne de balayage lors d'une opération typique d'un RSO. Prenant comme exemple RS2 opérant à une portée de 1000 km de la Terre avec son antenne de 15m x 1.5m, nous pouvons constater que la largeur d'une ligne de balayage sera de 4 km environ tandis que sa fauchée sera de l'ordre d'une cinquantaine de kilomètres [4].

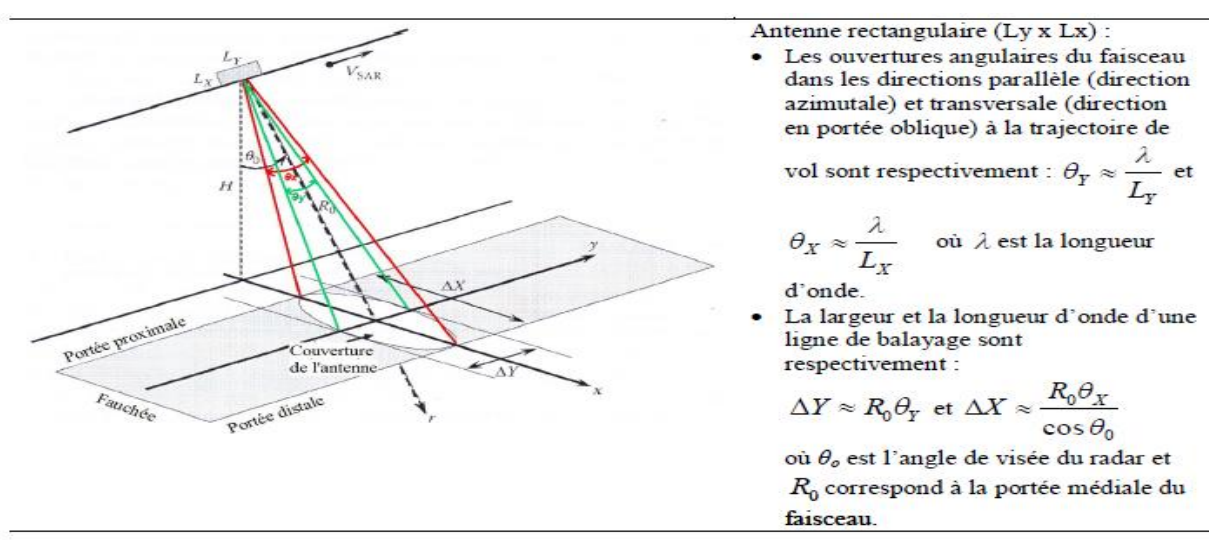

<span id="page-14-0"></span>**Figure 1. 3:Géométrie d'acquisition des images SAR [4]**

#### <span id="page-15-0"></span>**1.4 L'équation Radar (SAR) :**

L'équation radar est un bilan des puissances sur le trajet aller-retour d'une onde émise par un radar. Cette équation dépend des composants du radar, (antenne, circuits électroniques, guide d'onde, pertes du signal…), des caractéristiques et propriétés du milieu, les premières sont des constantes alors que celle des cibles et milieu de propagation peuvent varier dans le temps et dans l'espace. L'équation du radar donne la puissance moyenne rétrodiffusée en tout point de l'image. Elle est donnée par :

$$
P_r = \frac{P_t G_t(\theta, \phi)}{4\pi r_t^2} \quad (1.6)
$$

La puissance détectée est fonction d'un grand nombre de variables qui peuvent être résumées par la puissance transmise ( $P_t$ ), le gain de l'antenne ( $G_t$ ), l'ouverture effective de l'antenne de réception ( $A_{ER}$ ) ainsi que la distance séparant le RSO et la cible lors que la transmission  $(\,r_t\,)$  et de la réception du signal  $(r_R\,)$ . La puissance reçue dépend également de la géométrie d'acquisition qui est décrite à l'aide des angles sphériques et correspondant respectivement à l'azimut et à l'angle d'élévation (Lee et Pottier, 2009). Le gain de l'antenne représente la capacité de l'antenne de concentrer le rayonnement émis dans une direction quelconque. Elle est exprimée en comparaison à une antenne qui émet le rayonnement avec la même puissance que l'antenne actuelle, mais d'une façon isotrope (le facteur de  $\left(\frac{P_t}{P}\right)$  $4\pi$ ) de l'équation (1.6). L'ouverture efficace exprime en quelque sorte l'inverse du gain, c'est-à-dire la capacité de l'antenne de restituer la puissance du signal provenant d'une direction quelconque. Dans le cas d'un radar mono statique gain et ouverture efficace sont reliés par la relation :  $A_{ER}$  =  $\lambda^2 G$  $\frac{d^2G}{4\pi}$ . La section radar représente la contribution d'une cible donnée à la puissance reçue et représente la quantité d'intérêt [4].

#### <span id="page-15-1"></span>**1.5 Etats de polarisation :**

On distingue les cibles cohérentes ou déterministes, dites encore simples, et les cible incohérentes, ou non déterministes, dites cibles complexes ou distribuées. Les premières réfléchissent une onde complètement polarisée tandis que les secondes réfléchissent des ondes partiellement polarisées [3].

#### <span id="page-16-0"></span>**1.6 Diffusion :**

La diffusion est le phénomène par lequel un [rayonnement,](https://fr.wikipedia.org/wiki/Rayonnement) comme la lumière, le son ou un faisceau de [particules,](https://fr.wikipedia.org/wiki/Particule_%C3%A9l%C3%A9mentaire) est dévié dans diverses directions par une [interaction](https://fr.wikipedia.org/wiki/Interaction) avec d'autres objets. La diffusion peut être [isotrope,](https://fr.wikipedia.org/wiki/Isotropie) c'est-à-dire répartie uniformément dans toutes les directions, ou [anisotrope.](https://fr.wikipedia.org/wiki/Anisotropie) En particulier, la fraction de l'onde incidente qui est retournée dans la direction d'où elle provient est appelée rétrodiffusion (backscatter en anglais). La diffusion peut s'effectuer avec ou sans variation de fréquence. On parle de [diffusion inélastique](https://fr.wikipedia.org/wiki/Diffusion_in%C3%A9lastique) dans le premier cas, [élastique](https://fr.wikipedia.org/wiki/Diffusion_%C3%A9lastique) dans le second. La [polarisation](https://fr.wikipedia.org/wiki/Polarisation_(optique)) du rayonnement incident peut être modifiée par la diffusion.

#### <span id="page-16-1"></span>**1.6.1 Matrice de diffusion :**

Si un diffuseur est illuminé par une onde plane électromagnétique transmise par une antenne, l'onde incidente est donnée par :

$$
\overrightarrow{E^i} = E^i_{\mathcal{V}} \overrightarrow{v_i} + E^i_h h_i \quad (1.7)
$$

Et l'onde rétrodiffusée par le diffuseur est donnée par :

$$
\overrightarrow{E^s} = E^S_{\mathcal{V}} \overrightarrow{v_s} + E^S_{\mathcal{h}} \overrightarrow{h_s}
$$
 (1.8)

Il sera utile d'adopter la notation vectorielle pour les ondes incidente et rétrodiffusée :

$$
\overrightarrow{E}^i = \begin{bmatrix} E^i\\ v\\ E^i\\ h \end{bmatrix} \quad (1.9)
$$

$$
et\overrightarrow{E}^s = \begin{bmatrix} E^s\\ E^s\\ E^s\\ E^h \end{bmatrix} \quad (1.10)
$$

La matrice de diffusion (Scattering Matrix, en anglais), ou matrice de SINCLAIR [S] est une matrice (2\*2) à éléments complexes qui lie le vecteur incident à celui diffusé. La matrice est définie par l'équation :

*CHAPITRE 1 : généralités sur les images SAR*

$$
\begin{bmatrix} E_{\nu}^{S} \\ E_{h}^{S} \end{bmatrix} = \frac{e^{ik_{0}r}}{r} \begin{bmatrix} S_{hh} & S_{hv} \\ S_{vh} & S_{VV} \end{bmatrix} \begin{bmatrix} E_{\nu}^{i} \\ E_{h}^{i} \end{bmatrix} \tag{1.11}
$$
\n
$$
\overline{E^{S}} = \frac{e^{ik_{0}r}}{r} \begin{bmatrix} S \end{bmatrix} \overline{E^{i}} \tag{1.12}
$$

Où  $r$  est la distance entre le diffuseur et l'antenne,  $k_0$  est le nombre d'onde.

Les quatre éléments de la matrice de diffusion sont des nombres complexes que l'on peut calculer à partir des amplitudes et des phases mesurées par les quatre canaux d'un radar polarimétrique.

$$
S_{ij} = |S_{ij}|e^{i\phi_{ij}} \quad , \quad i, j \in \{h, v\} \quad (1.13)
$$

Les éléments diagonaux *Shh* et *Svv* de la matrice sont appelés éléments copolaraires. Les autres éléments *Shv* et *Svh* sont appelés éléments en polarisation croisée.

En configuration monostatique, lorsque l'émetteur de l'onde incidente et le récepteur de l'onde diffusée sont localisés au même endroit, et en raison du *théorème de réciprocité,* les éléments de la matrice [*S*] en polarisation croisée sont égaux.

$$
S_{hv} = S_{vh} \quad (1.14)
$$

Par conséquent, [S] se réduit à :

$$
[S] = e^{i\phi_{hh}} \begin{bmatrix} |S_{hh}| & |S_{hv}|e^{i(\phi_{hv}-\phi_{hh})} \\ |S_{hv}|e^{i(\phi_{hv}-\phi_{hh})} & |S_{vv}|e^{i(\phi_{vv}-\phi_{hh})} \end{bmatrix}
$$
(1.15)

Le tableau 1**.** Donne les matrices de diffusion cohérente de quelques cibles canoniques dans la base de polarisation( $\vec{h}$ ,  $\vec{v}$ ). Les matrices sont normalisées de façon à représenter une puissance unitaire. L'angle représente l'orientation, autour de l'axe de visée du radar de l'axe de référence de symétrie principal de la cible canonique. Parmi les cibles canoniques présentées, la sphère et le trièdre possèdent un terme en polarisation croisée nul quel que soit l'angle d'orientation.

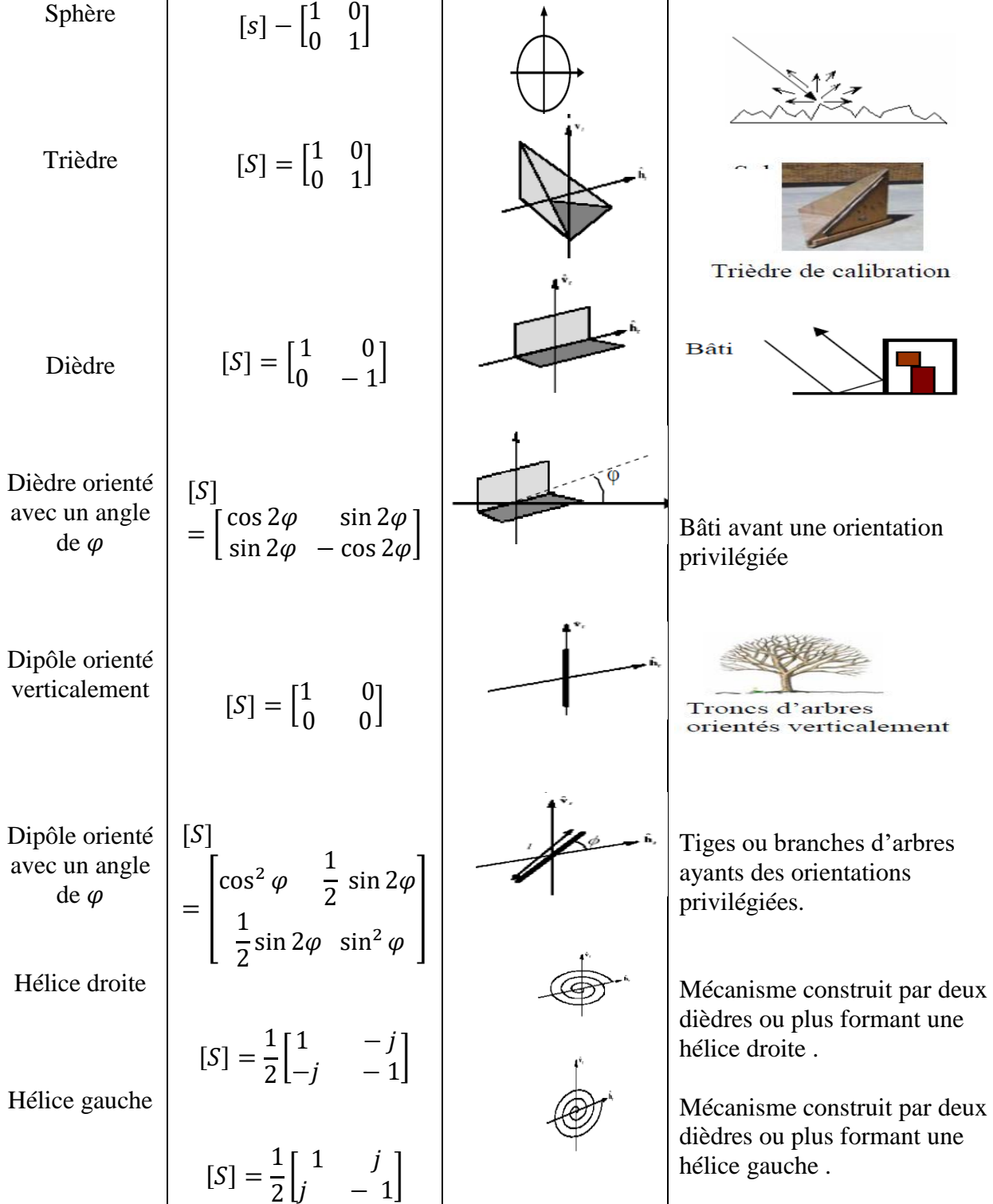

Cible Matrice de diffusion Forme géométrique Interprétation

 $\overline{f}$ 

Sphère

<span id="page-18-0"></span>**Tableau 1:les cibles canoniques [5]**

2

#### <span id="page-19-0"></span>**1.7 Conclusion :**

A la fin de ce chapitre, nous avons eu une idée sur le système de détection via des images SAR en comprenant le principe de la géométrie d'acquisition ainsi que de l'équation Radar, en connaissant les différents types de polarisation à ondes électromagnétique et le fonctionnement des matrices de diffusion. C'est la première partie théorique de ce projet de fin d'étude qui énumère les différents principes utilisés dans la détection des aéroports via des systèmes de satellite radar à synthèse d'ouverture.

**Chapitre 2 :**

## <span id="page-20-1"></span><span id="page-20-0"></span>**Les méthodes de détection**

#### <span id="page-21-1"></span>**2 Introduction**

L'analyse et le traitement quantitatifs et/ou qualitatifs d'images numériques pour l'interprétation et/ou pour la description du contenu-image sont réalisés par différentes approches, méthodes, modèles, techniques ou opérations de traitements d'images mono ou multi bande. L'ensemble de ces outils font appel aux notions de traitement du signal, de l'analyse de données, d'outils mathématiques…etc. et quel que soit leurs domaines d'application et la nature de l'image, ils sont regroupés en trois catégories : - Traitements ou transformations ponctuels mono et multidimensionnel - Traitements localisés opérants dans un contexte immédiat du pixel traité - Traitements globaux opérants dans un contexte global du pixel traité.

Dans ce chapitre on présentera une introduction théorique sur les techniques qu'on va utiliser pour la détection des aéroports. Ces techniques sont : segmentation avec seuillage, les déférents filtres et opérateurs, détection des contours et la détection des lignes avec la transformé de Hough.

#### <span id="page-21-2"></span>**2.1 RADARSAT-2 ET SENTINEL-1 :**

#### <span id="page-21-3"></span>**2.1.1 RADARSAT-2 :**

RADARSAT-2 est un projet de satellite d'observation de la Terre de l'agence spatiale canadienne. Il a été lancé le 14 décembre 2007 pour l'étude des ressources naturelles, la gestion des ressources agricoles et des ressources en eau et le suivi des changements de la glace et autre changements environnementaux [6].

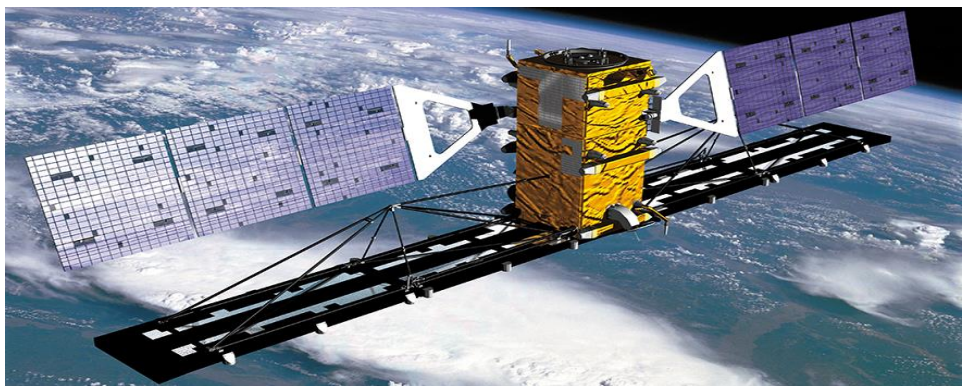

**Figure 2. 1:Le satellite de Radarsat-2 [6]**

<span id="page-21-0"></span>**Paramètres techniques :**

#### **Généralités :**

**-**Date de lancement : 14 décembre 2007.

-Etat : Actif.

-Haute résolution : 1m\*3m (mode « Spotlight » [faisceau étroit]).

-Masse totale au lancement : 2200kg.

-Durée de la mission : 7 ans.

-Dimension de l'antenne RSO : 15m\*1,5m.

-Panneaux solaires : 3,73m\*1,8m.

-Plateforme : 3,7m\*1,36m.

#### **Orbite :**

-Altitude : 798km.

-Inclinaison : 98,6°.

-Durée d'une révolution : 100,7min.

-Passage au nœud descendant : 6h.

-Passage au nœud ascendant : 18h.

**Radar :**

-Antenne active : Bande C.

-Fréquence centrale : 5,405GHz.

-Largeur de bande : 100MHz.

-Polarisation : HH, HV, VH, VV.

-Longueur de l'ouverture : 15m.

-Largeur de l'ouverture : 1,37m.

-Masse : 750kg.

#### <span id="page-23-0"></span>**2.1.2 SENTINEL-1 :**

Dans le cadre du programme Copernicus cofinancé par l'Union Européenne (UE) et l'Agence Spatiale Européenne (ESA). L'ESA entreprend le développement d'une série de cinq missions Sentinel dans le but de fournir régulièrement des données d'observation de la Terre pour la mise en œuvre de Copernicus et de services nationaux opérationnels. Les services Copernicus comprennent des activités de cartographie et de prévision pour la surveillance terrestre, marine, atmosphérique, d'urgence, de sécurité et du changement climatique [7].

#### **Paramètres techniques :**

-Longueur : 3,4m.

-Dimensions de section : 1,3m\*1,3m.

-Masse totale au lancement : 2300kg (945kg pour le radar).

-Plateforme : PRIMA.

-Durée de la mission : 7 ans.

-Fréquence : Bande X.

#### <span id="page-23-1"></span>**2.2 Transformation de la luminosité des pixels :**

La transformation dépend des propriétés d'un pixel lui-même. Il existe deux classes de transformations de la luminosité des pixels : les corrections de luminosité et les transformations en niveaux de gris. Les corrections de luminosité modifient la luminosité du pixel en tenant compte de sa luminosité d'origine et de sa position dans l'image. Les transformations en niveaux de gris modifient la luminosité sans tenir compte de la position dans l'image [8].

#### <span id="page-23-2"></span>**2.3 Amélioration de contraste :**

Le contraste caractérise la répartition lumineuse d'une image. Visuellement il est possible de l'interpréter comme un étalement de l'histogramme de luminosité de l'image. Cas particuliers pour une image en noir et blanc :

- Pour contraste nul, l'image observée est intégralement grise.

- Pour contraste maximum, chaque pixel de l'image est soit noir soit blanc Le contraste d'une image peut être relié à la différence d'intensité lumineuse arrivant physiquement sur le capteur par l'entremise de la gamme dynamique (également contour dynamique) [7].

#### <span id="page-24-1"></span>**2.4 Les détecteurs de contour (détecteurs de bords) :**

Les détecteurs de contour sont un ensemble de méthodes de prétraitement d'images locales très importantes utilisées pour localiser les changements dans la fonction d'intensité ; les bords sont des pixels où cette fonction (luminosité) change brusquement.

Nous examinerons quels phénomènes physiques dans le processus de formation de l'image conduisent à des changements brusques des valeurs de l'image - voir Figure 2.2 [8].

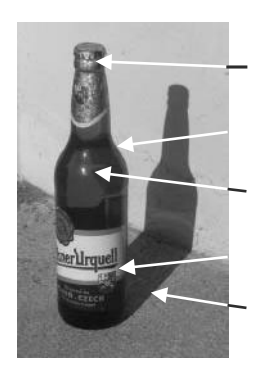

 Discontinuité normal de surface Discontinuité de profondeur Points forts Couleur/texture de la surface Ombre/discontinuité d'éclairage

<span id="page-24-0"></span>**Figure 2. 2:Origine des contours, c'est-à-dire des phénomènes physiques dans le processus de formation d'images qui conduisent à des contours dans les images. A droite, une détection de bord Canny [8].**

 Un contour est une zone de l'image où l'intensité des pixels change subitement, cette interruption dans l'image est le passage d'un niveau de gris (ou de couleurs) à un autre, de manière plus ou moins rapide, autrement dite le contour c'est variation de la dérivée première (gradient) est localement maximum ou de la dérivée seconde (Laplacien) présente un passage par zéro La détection des contours implique la recherche des variations locales et significatives dans la fonction image. Le principe de la détection de contours repose sur l'Étude des dérives de la fonction d'intensité dans l'image, les extrémal locaux du gradient de la fonction d'intensité et les passages par zéro du Laplacien. La difficulté réside dans la présence de bruit dans les images. Il réduit de manière significative la qualité des données et élimine les informations et le but c'est repérer les points d'une image numérique qui correspondent à un changement brutal de l'intensité lumineuse [7].

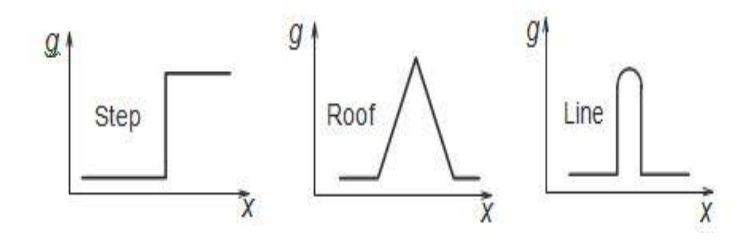

**Figure 2. 3: Typical edge profiles [7].**

<span id="page-25-0"></span>On distingue trois types de contours simples :

 1. Contour en Marche escalier : on dit que contour en escalier c'est un contour idéal. Il représente un changement brusque du niveau de luminosité entre deux points adjacents.

2. Contour Toit : il s'agit d'une ligne sur un fond uniforme

 3. Contour rampe : On appelle contour en rampe ou progressif, une variation de luminosité répartie sur plusieurs pixels. Le contour est plus flou.

La détection des contours est une étape extrêmement importante facilitant l'analyse d'images de haut niveau et reste un domaine de recherche active. Des exemples de la variété d'approches trouvées dans la littérature actuelle sont la logique floue, les réseaux de neurones ou les ondelettes. Il peut être difficile de sélectionner la stratégie de détection de contours la plus appropriée.

#### <span id="page-25-1"></span>**2.5 Les déférentes méthodes de détection des conteurs :**

Les opérateurs de Prewitt et Sobel permettent d'évaluer localement la norme du gradient spatial bidimensionnel d'une image en niveau de gris. Les régions de fortes variations locales d'intensité correspondant aux contours sont amplifiées. Suivant les axes Ox et Oy, Prewitt et Sobel approximent les dérivées directionnelles à l'aide d'une convolution de l'image f (x, y) avec les masques 3\*3. On remarque que les 2 masques de Prewitt et Sobel correspondent en fait à l'application d'une opération de lissage par l'opérateur (1 0 1) suivi de l'application d'une opération de dérivation par l'opérateur (1 0 -1) dans la direction orthogonale. Cette orientation constitue uniquement une approximation. Afin de déterminer cette information, on utilise des filtres directionnels adaptés à certaines orientations prédéfinies [9].

#### <span id="page-26-0"></span>**2.5.1 a) Opérateur de Prewitt :**

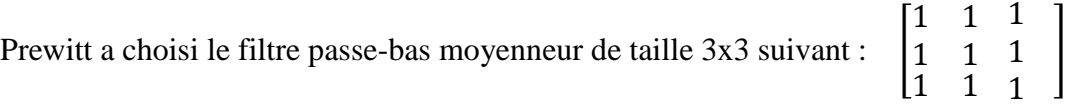

Il peut être séparé en deux filtres monodimensionnels :

Le premier (1 1 1) suivant l'axe des X est un moyenneur dont la dérivée est (1 0 -1)

Le second 
$$
\begin{bmatrix} 1 \\ 1 \\ 1 \end{bmatrix}
$$
 suivant l'axe des Y est un moyenneur dont la dérivée est  $\begin{bmatrix} 1 \\ 0 \\ -1 \end{bmatrix}$ 

Les masques de convolution du filtre de Prewitt Px et Py pour chaque direction sont déterminés à partir des définitions des filtres séparables :

$$
Px = \begin{bmatrix} 1 \\ 1 \\ 1 \end{bmatrix} * (1 \ 0 \ -1) = \begin{bmatrix} 1 & 0 & -1 \\ 1 & 0 & -1 \\ 1 & 0 & -1 \end{bmatrix}
$$

$$
Py = \begin{bmatrix} 1 \\ 0 \\ -1 \end{bmatrix} * (1 \ 1 \ 1) = \begin{bmatrix} 1 & 1 & 1 \\ 0 & 0 & 0 \\ -1 & -1 & -1 \end{bmatrix}
$$

#### <span id="page-26-1"></span>**2.5.2 b) Filtre de Sobel :**

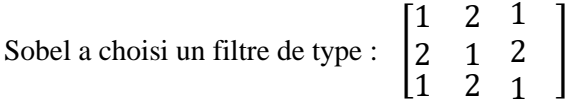

Ce filtre peut être séparé en deux filtres monodimensionnels.

Le premier (1 2 1) suivant l'axe des X est un moyenneur dont la dérivée est (1 0 -1)

Le second 
$$
\begin{bmatrix} 1 \\ 2 \\ 1 \end{bmatrix}
$$
 suivant l'axe des Y est un moyenneur dont la dérivée est  $\begin{bmatrix} 1 \\ 0 \\ -1 \end{bmatrix}$ 

Nous pouvons déterminer les masques de convolution du filtre de Sobel Sx et Sy à partir des définitions des filtres séparables, pour chaque direction :

$$
Sx = \begin{bmatrix} 1 \\ 2 \\ 1 \end{bmatrix} * (1 \ 0 \ -1) = \begin{bmatrix} 1 & 0 & -1 \\ 2 & 0 & -2 \\ 1 & 0 & -1 \end{bmatrix}
$$

$$
Sy = \begin{bmatrix} 1 \\ 0 \\ -1 \end{bmatrix} * (1 \ 2 \ 1) = \begin{bmatrix} 1 & 2 & 1 \\ 0 & 0 & 0 \\ -1 & -2 & -1 \end{bmatrix}
$$

Nous avons présenté les masques les plus utilisés. Néanmoins, ils ne sont qu'un cas particulier. Afin de savoir la taille à choisir il faut suivre les règles suivantes :

- Plus le masque est grand, moins le gradient est sensible au bruit.
- Plus le masque, est grand, plus le temps de calcul est élevé
- Plus le masque est grand, moins bonnes est la localisation des contours.

Ces règles sont contradictoires, il faut donc réaliser un arrangement. Généralement, il existe des contours de nature très différente et qui nécessitent l'utilisation de plusieurs tailles de masques.

#### **Les propriétés de ces filtres :**

1. Ces filtres sont très sensibles au bruit vu qu'ils l'accentuent par dérivation.

2. Les filtres de Prewitt et Sobel sont moins sensibles au bruit, le fait d'introduire un moyennage local sur le domaine couvert par le masque provoque une diminution de leur sensibilité. Le filtre de Sobel donne une meilleure évaluation que celui de Prewitt car la série (1 2 1) est approximativement une gaussienne.

3. Ces méthodes ont par ailleurs une grande rapidité et un faible coût.

#### <span id="page-27-0"></span>**2.5.3 C) La méthode de CANNY :**

Canny a proposé une approche de détection des contours [Canny, 1986] qui est optimale pour les contours de pas corrompus par le bruit blanc. L'optimalité des détecteurs est liée à trois critères.[8]

- Le critère de détection exprime le fait que les bords importants ne doivent pas être manqués et qu'il ne doit pas y avoir de réponses parasites.
- Le critère de localisation dit que la distance entre la position réelle et localisée du bord doit être minimale.
- Le critère de réponse unique minimise les réponses multiples à un seul front. Ceci est en partie couvert par le premier critère, car lorsqu'il y a deux réponses à une même arête, l'une d'entre elles doit être considérée comme fausse. Ce troisième critère résout

le problème d'un bord corrompu par le bruit et fonctionne contre les opérateurs de bords non lisses [Rosenfeld et Thurston, 1971].

La dérivation de Canny est basée sur plusieurs idées.

- **1.** Le détecteur de bord a été exprimé pour un signal 1D et les deux premiers critères d'optimalité. Une solution fermée a été trouvée en utilisant le calcul des variations.
- **2.** Si le troisième critère (réponses multiples) est ajouté, la meilleure solution peut être trouvée par optimisation numérique. Le filtre résultant peut être approximé avec une erreur inférieure à 20 % par la première dérivée d'un filtre de lissage gaussien d'écart type σ [Canny, 1986] ; la raison de cela est l'existence d'une mise en œuvre effective. Il y a une forte similitude ici avec le détecteur de bords Marr-Hildreth basé sur LoG [Marr et Hildreth, 1980].
- **3.** Le détecteur est alors généralisé à deux dimensions. Une arête de marche est donnée par sa position, son orientation et éventuellement sa magnitude (force). On peut montrer que la convolution d'une image avec une gaussienne 2D symétrique et ensuite différencier dans la direction du gradient (perpendiculaire à la direction du bord) forme un opérateur directionnel simple.

La solution optimale de Canny pour ce problème est de maximiser le produit D.L (détection, localisation) sous la contrainte du troisième critère. Donc nous sommes en présence d'une équation différentielle de la forme suivante :

$$
2(x) - 2\lambda_1 f^2(x) + 2\lambda_2 f^4(x) + \lambda_3 = 0
$$

Où  $\lambda_1$ ,  $\lambda_2$  et  $\lambda_3$  sont des constantes.

La solution est obtenue dans l'intervalle  $[0, +\omega]$  est :

$$
f(x) = a_1 e^{\alpha x} \sin \omega x + a_2 e^{\alpha x} \cos \omega x + a_3 e^{-\alpha x} \sin \omega x + a_4 e^{-\alpha x}
$$
  

$$
\cos \omega x + c
$$

Avec les conditions initiales suivantes :

$$
f(0) = 0
$$
  $f(w) = 0$   $f(0) = s$   $f(w) = 0$ 

Où

 $\mathbf S$ : Une constante inconnue qui est égale à la pente de f(x) à l'origine.

: La taille du filtre défini dans [0, w].

Sachant que  $f(x)$  est antisymétrique, cette solution va être étendu dans l'intervalle  $[-w, +w]$  en utilisant la propriété  $f(x) = -f(-x)$ .

Elle sera paramétrée en trois grandeurs **α, ω** et **c** qui caractérisent le détecteur de contour.

Un algorithme a été développé par Canny et qui consiste à dériver la convolution d'une image avec une gaussienne.

Pour alléger les écritures, Soit la gaussienne :

$$
G(x,y) = \exp\left(\frac{-x^2 - y^2}{2\sigma^2}\right) \quad (2.1)
$$

La dérivée de l'image I filtrée est :

$$
\Delta f = \Delta (G \otimes I) = Fx + Fy \qquad (2.2)
$$

$$
\Delta f = (\mathbf{G} \otimes \mathbf{I})_x + (\mathbf{G} \otimes \mathbf{I})_y
$$

$$
= (Gx \otimes I) + (Gy \otimes I) \tag{2.3}
$$

Les dérivées partielles de la courbe de Gauss Sont :

$$
G_x(x,y) = \frac{-x}{\sigma^2} \quad exp\left(\frac{-x^2 - y^2}{2\sigma^2}\right) \quad (2.4)
$$

$$
G_{y}(x,y) = \frac{-y}{\sigma^2} \quad exp\left(\frac{-x^2 - y^2}{2\sigma^2}\right) \quad (2.5)
$$

Sachant que les filtres sont séparables, nous pouvons réaliser séparément les convolutions suivant x et y **:**

$$
G_x(x,y) = G_x(x) \otimes (y) \quad (2.6)
$$

$$
G_y(x,y) = G_y(y) \otimes (x)
$$
 (2.7)

D'où

$$
F_x = G_x(x) \otimes (y) \otimes I \quad (2.8)
$$

$$
F_y = G_y(y) \otimes (x) \otimes I \quad (2.9)
$$

La direction et l'amplitude sont alors données par la relation :

$$
A = \sqrt{F_x^2 + F_y^2}
$$
 (2.10)  

$$
dir = arctg(\frac{F_x}{F_y})
$$

Pour cette méthode de détection de contours, on effectue un filtre passe bas G(x) à l'image avant d'en calculer le gradient.

Canny utilise un filtre passe bas étant une Gaussienne de type :

$$
G(x) = \exp\left(\frac{-x^2}{2\sigma^2}\right)
$$

Dont la transformée de Fourier est :

$$
G(\omega) = \sigma \sqrt{2\pi} \exp(\frac{-\omega^2}{\sigma^2})
$$

 $\overline{a}$ 

La fréquence de coupure a -3db est :

$$
Fc = \frac{\sqrt{ln2}}{2\pi\sigma}
$$

La fréquence de coupure est inversement proportionnelle à σ. Si on prend une valeur importante de σ donc une fréquence de coupure faible, le bruit sera fortement diminué. Le critère de détection sera amélioré. Par contre une faible valeur de σ filtre moyennement le bruit.

La figure 2.4A montre les bords de la figure C détectés par un opérateur de Canny avec  $\sigma$  = 1,0.

La figure 2.4B montre la réponse du détecteur de contour pour  $\sigma = 2.8$  (la synthèse des caractéristiques n'a pas été appliquée ici).

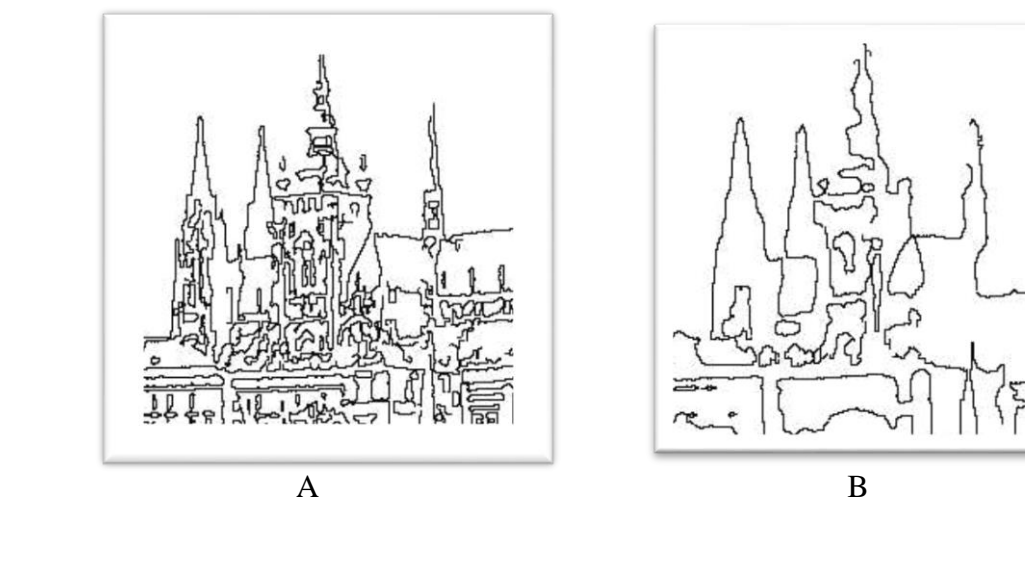

<span id="page-31-0"></span>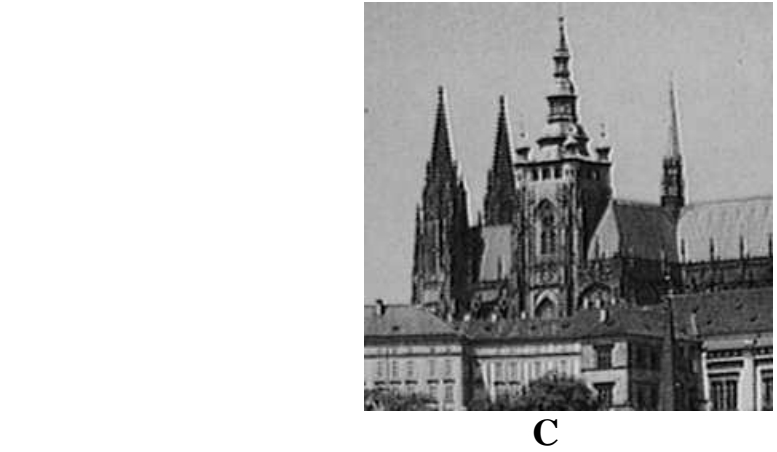

**Figure 2. 4: Canny edge detection at two different scales [8].** 

#### <span id="page-32-0"></span>**2.6 Seuillage :**

Le seuillage des niveaux de gris est le processus de segmentation le plus simple. De nombreux objets ou régions d'images sont caractérisés par une réactivité ou une absorption lumineuse constante de leurs surfaces ; alors la constante d'éclairement ou le seuil peut être déterminé pour segmenter les objets et l'arrière-plan. Le seuillage est peu coûteux et rapide en termes de calcul : c'est la méthode de segmentation la plus ancienne et elle est encore largement utilisée dans des applications simples ; il peut facilement être exécuté en temps réel. Le seuillage est la transformation d'une image d'entrée f en une image binaire de sortie (segmentée) g :

$$
g(i,j) = 1 \quad \text{for } f(i,j) > T
$$
\n
$$
g(i,j) = 0 \quad \text{for } f(i,j) \leq T
$$
\n
$$
(2.11)
$$

Où T est le seuil,  $g(i, j) = 1$  pour les éléments d'image des objets, et  $g(i, j) = 0$  pour les éléments d'image du fond (ou vice versa) [8].

Une segmentation complète peut résulter du seuillage dans des scènes simples. Si les objets ne se touchent pas et si leurs niveaux de gris sont nettement distincts des niveaux de gris de fond, le seuillage est une méthode de segmentation appropriée. Un tel exemple est illustré à la figure 2.5.

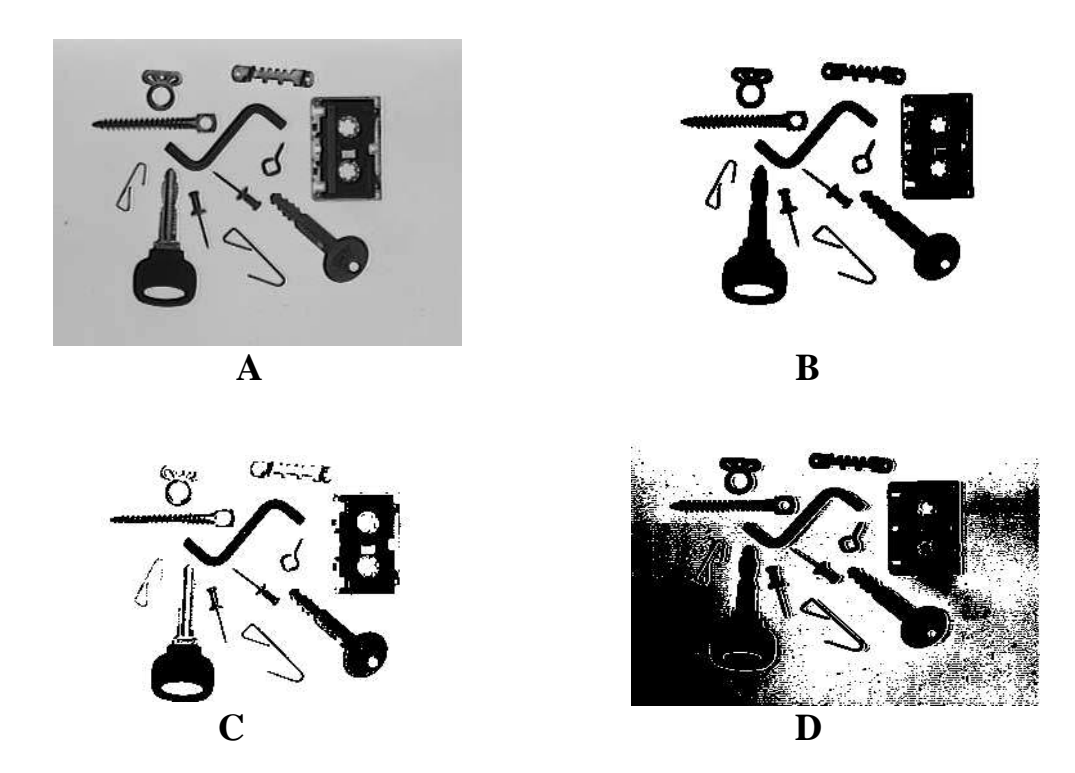

<span id="page-33-0"></span>**Figure 2. 5:Seuil d'image. (A) Image originale. (B) Segmentation par seuil. (C) Seuil trop bas. (D) Seuil trop élevé [8].** 

#### <span id="page-33-1"></span>**2.7 Méthodes de détection de seuil :**

Si une propriété d'une segmentation d'image est connue a priori, la tâche de sélection de seuil est simplifiée, puisqu'elle est choisie pour s'assurer que cette propriété est satisfaite. Par exemple, nous pouvons savoir que sur une page de texte imprimé, les caractères couvrent 1/p de la surface de la feuille. A partir de cette information a priori, il est très facile de choisir un seuil T (basé sur l'histogramme de l'image) tel que 1/p de la zone de l'image ait des valeurs de gris inférieures à T (et le reste supérieur à T). Cette méthode est appelée seuillage p-tile. Malheureusement, nous ne disposons généralement pas d'informations a priori aussi précises sur les rapports de surface. Des méthodes plus complexes de détection de seuil sont basées sur l'analyse de la forme d'un histogramme. Si une image se compose d'objets d'approximativement le même niveau de gris qui diffèrent du niveau de gris du fond, l'histogramme résultant est bimodal. Les pixels des objets forment l'un de ses pics, tandis que les pixels de l'arrière-plan forment le deuxième pic. La figure (2.6) montre des exemples typiques. La forme de l'histogramme illustre le fait que les valeurs de gris entre les deux pics sont rares dans l'image et résultent probablement des pixels de bordure entre les objets et l'arrière-plan. Le seuil doit répondre aux exigences d'erreur de segmentation minimales. Il est intuitif de déterminer le seuil en tant que niveau de gris qui a une valeur d'histogramme minimale entre les deux maxima. Si l'histogramme est multimodal, plusieurs seuils peuvent être déterminés à des minima entre deux maxima quelconques : chaque seuil donne bien entendu des résultats de segmentation différents [8].

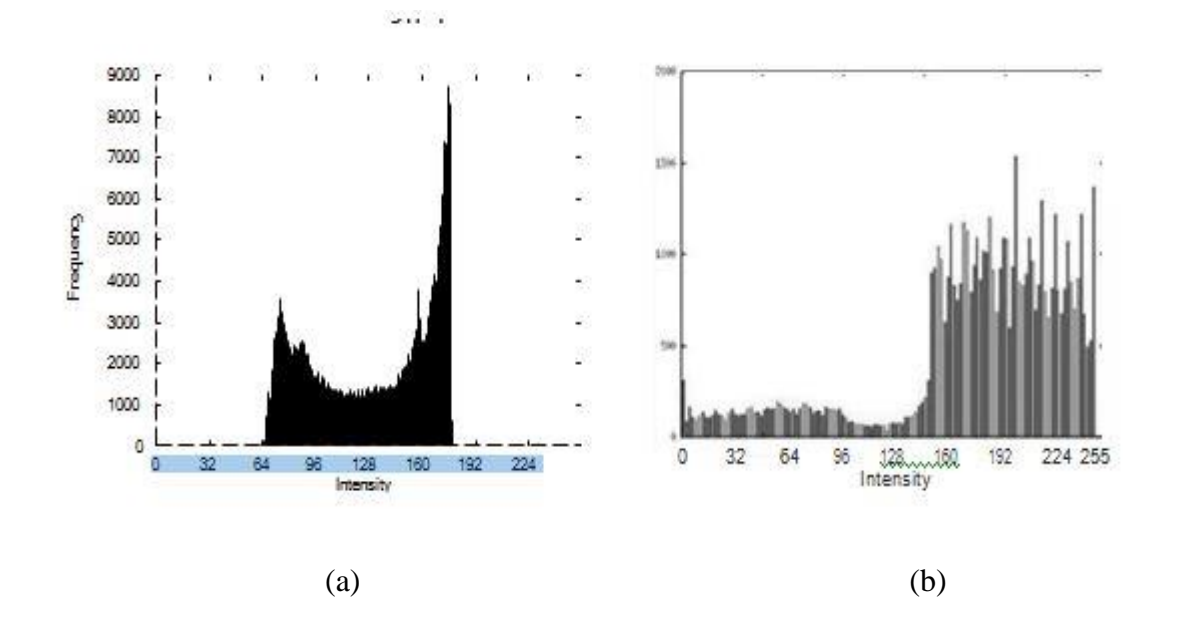

<span id="page-34-0"></span>**Figure 2. 6:Histogrammes bimodaux. (a) Dans les cas avec des objets bien séparables de l'arrière-plan, l'histogramme affiché est clairement bimodal. (b) Un exemple d'histogramme bimodal plus superficiel (voir en haut à gauche de la figure 2.5 pour l'image originale [8]**

Décider si un histogramme est bimodal ou multimodal peut ne pas être simple, il est souvent impossible d'interpréter la signification des maxima locaux de l'histogramme. Une image en deux parties avec une moitié blanche et l'autre moitié noire a en fait le même histogramme qu'une image avec des pixels blancs et noirs répartis de manière aléatoire (c'est-à-dire une image de bruit poivre et sel). De plus, la bimodalité elle-même ne garantit pas une segmentation de seuil correcte - une segmentation correcte peut ne pas se produire si les objets se trouvent sur un fond de niveaux de gris variables.

Une approche plus générale prend en compte les occurrences de niveaux de gris à l'intérieur d'un quartier local lors de la construction d'un histogramme, l'objectif étant de construire un histogramme avec un meilleur rapport pic/vallée. Une option consiste à pondérer les contributions de l'histogramme pour supprimer l'influence des pixels avec un gradient d'image élevé. Cela signifie qu'un histogramme se composera principalement des valeurs de gris des objets et de l'arrière-plan, et que les niveaux de gris de bordure (avec un gradient plus élevé) n'y contribueront pas. Cela produira une vallée d'histogramme plus profonde et permettra une détermination plus facile du seuil. Une autre méthode, similaire, utilise uniquement des pixels à gradient élevé pour former l'histogramme des niveaux de gris, ce qui signifie que l'histogramme se composera principalement de niveaux de gris de bordure et devrait être unimodale, dans lequel le pic correspond au niveau de gris des bordures entre les objets et l'arrière-plan. Le seuil de segmentation peut être déterminé en tant que valeur de gris de ce pic, ou en tant que moyenne d'une substance partie du sommet. De nombreuses modifications des méthodes de transformation d'histogrammes peuvent être trouvées dans la littérature.

Le seuillage est un outil de segmentation très populaire, et une grande variété de techniques de détection de seuil existe en plus de celles qui ont été discutées. L'enquête [Sezgin and Sankur, 2004] donne un bon aperçu des méthodes existantes avec une longue liste de références. Une vitesse de traitement élevée est typique pour les segmentations de seuil, et les images peuvent facilement être seuillées en temps réel.

#### <span id="page-35-0"></span>**2.8 La transformation de HOUGH :**

La transformée de Hough fait partie des outils standards dans le domaine de la vision artificielle et permet la détection de droites, mais nous le verrons également plus loin, d'autres formes telles que les courbes, les cercles ellipses voir d'autres d'objets plus complexes. L'approche de cette technique est de chercher à accumuler à l'intérieur d'un espace de paramètres représentatif, des données confirmant la présence de formes particulières.

Le principe de cette transformée est de dire qu'il existe un nombre infini de lignes qui passent par un point, dont la seule différence est l'orientation (l'angle c). Le but est alors de déterminer quelles sont les lignes qui passent au plus près du schéma attendu.

Une droite peut être définie de deux façons :

- Selon ses coordonnées cartésiennes :  $y = ax + b$
- Mais aussi à partir de ses coordonnées polaires :  $r = x\cos(\theta) + y\sin(\theta)$

On obtient une sinusoïde appelée « espace de Hough » lorsque l'on transforme toutes les lignes possibles qui relient un point à un autre. C'est-à-dire en calculant la valeur de r pour chaque angle. Si les courbes relatives à deux points de coupent, alors l'endroit d'intersection dans l'espace de Hough correspond aux paramètres d'une droite qui relie ces deux points. Il est alors simple de détecter des droites dans l'image en recherchant l'intersection dans l'espace de paramètres [8].

#### <span id="page-36-0"></span>**2.9 Conclusion :**

Dans ce chapitre, on a présenté les bases théoriques des techniques de traitement des images et les différentes méthodes de détection. Ces techniques sont : L'amélioration de contraste, la segmentation, les opérateurs, la détection des contours et des lignes et la transformation de Hough. On utilisera ces méthodes dans le dernier chapitre pour la détection des aéroports.

**Chapitre 3:**

# <span id="page-37-1"></span><span id="page-37-0"></span>**Détection des aéroports et analyse des résultats**

#### <span id="page-38-0"></span>**3 Introduction :**

Après une analyse des concepts théoriques sur les images SAR et les techniques de base de traitement des images, on arrive dans ce chapitre à l'application de tous les connaissances et les méthodes qu'on a expliqué dans le chapitre 2 pour arriver à détecter un aéroport avec les images SAR.

 Ce chapitre commence avec une présentation des images SAR utilisé dans ce projet. Ensuite on analyse les étapes a suive pour les déférents méthodes de détection.

A la fin on termine avec une analyse sur les résultats obtenus et les conclusions tirés à partir de ce projet.

#### <span id="page-38-1"></span>**3.1 Présentation des données :**

Les images traitées dans le cadre de ce mémoire sont essentiellement issue de deux satellites, RADARSAT-2 de l'agence spatiale canadienne (ASC) et le satellite SENTINELLE- 1 de l'agence spatiale Européenne. Ces deux satellites ont les caractéristiques indiquées dans le chapitre 2. Les détails sur les images utilisées sont indiqués ci-dessous :

- On a une image sur la région d'ALGER (avec RADARSAT2) avec dimension  $1600\times1600$  pixel et une résolution de  $11\times9$  mètres avec quatre types de polarisation VV, VH, HV, HH.
- une image sur la région de Blida et Boufarik avec Sentinelle-1 avec une dimension  $1000\times1500$  pixel et une résolution de 20.4×22.5 mètres (range  $\times$ azimuth) avec deux modes de polarisation VH et VV.

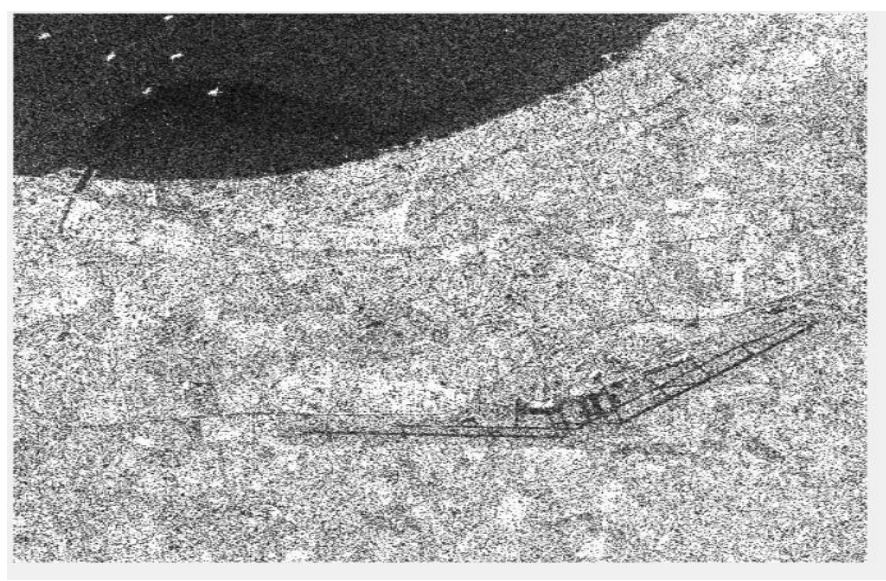

**Figure 3. 1:Image SAR sur Alger avec RADASAT-2 (polarisation HH)**

<span id="page-39-1"></span><span id="page-39-0"></span>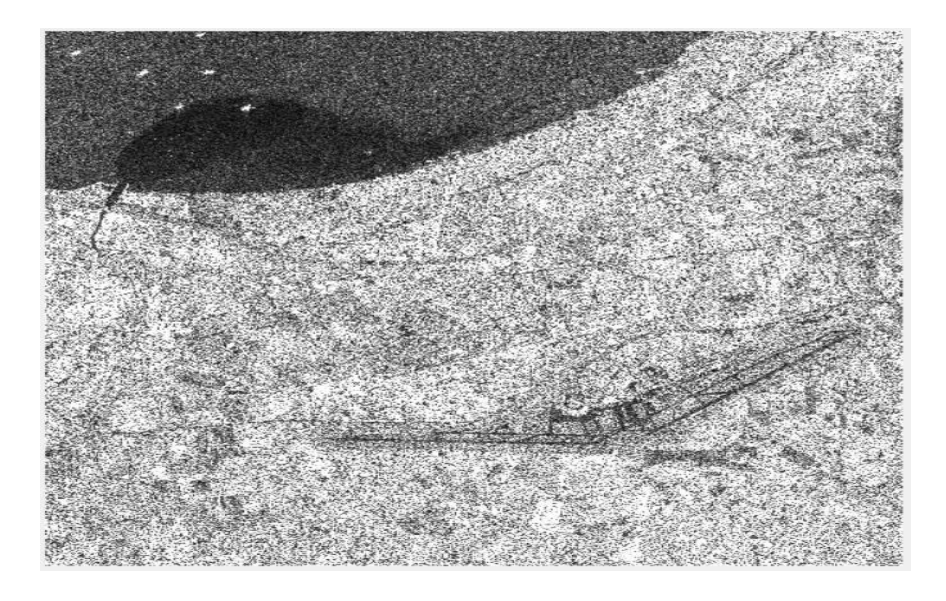

 **Figure 3. 2:Image SAR sur Alger avec RADASAT-2 (polarisation VH)**

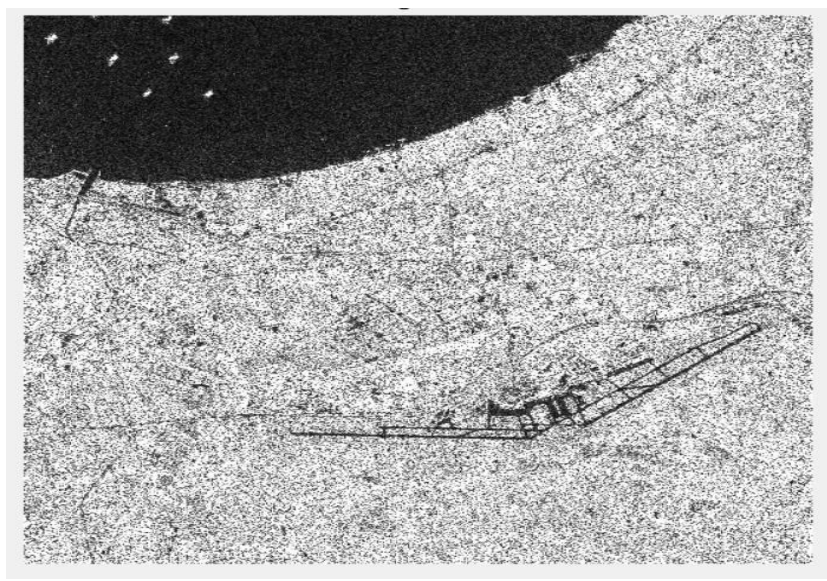

**Figure 3. 3:Image SAR sur Alger avec RADASAT-2 (polarisation VV).**

<span id="page-40-1"></span><span id="page-40-0"></span>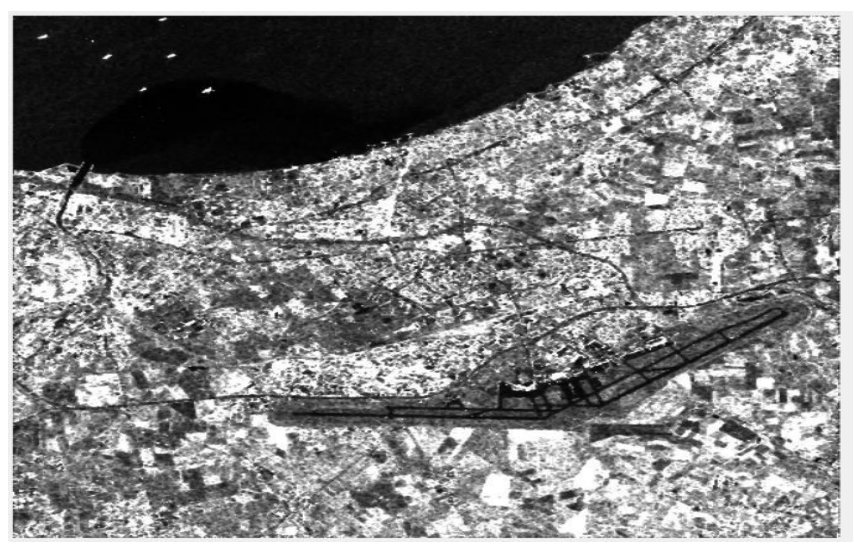

**Figure 3. 4:Image SAR avec RADASAT-2 après le filtrage de speckle (image utilisé)**

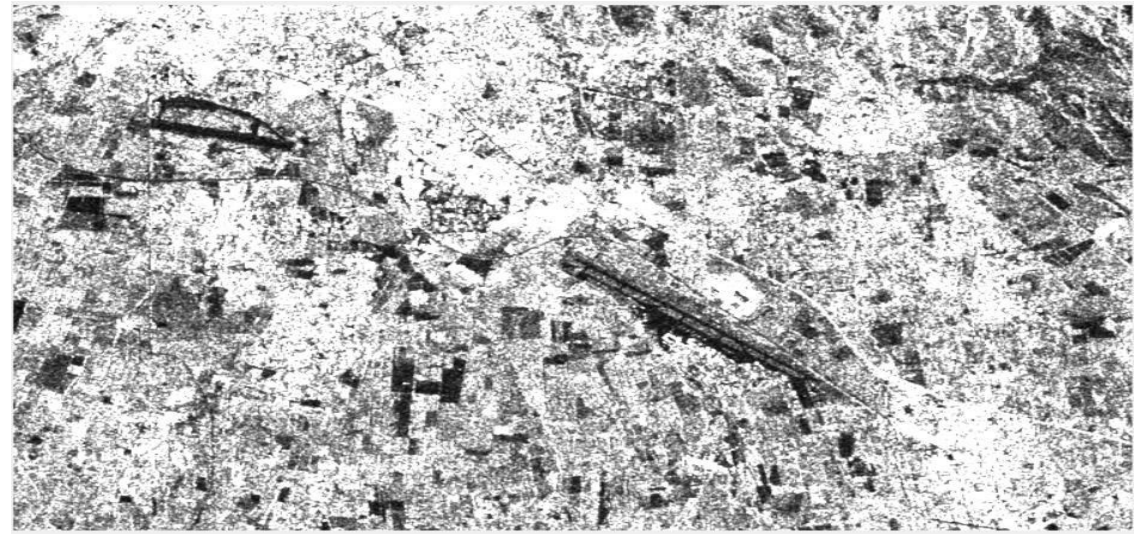

**Figure 3. 5:Image Sentinelle-1 (polarisation VH)**

<span id="page-41-1"></span><span id="page-41-0"></span>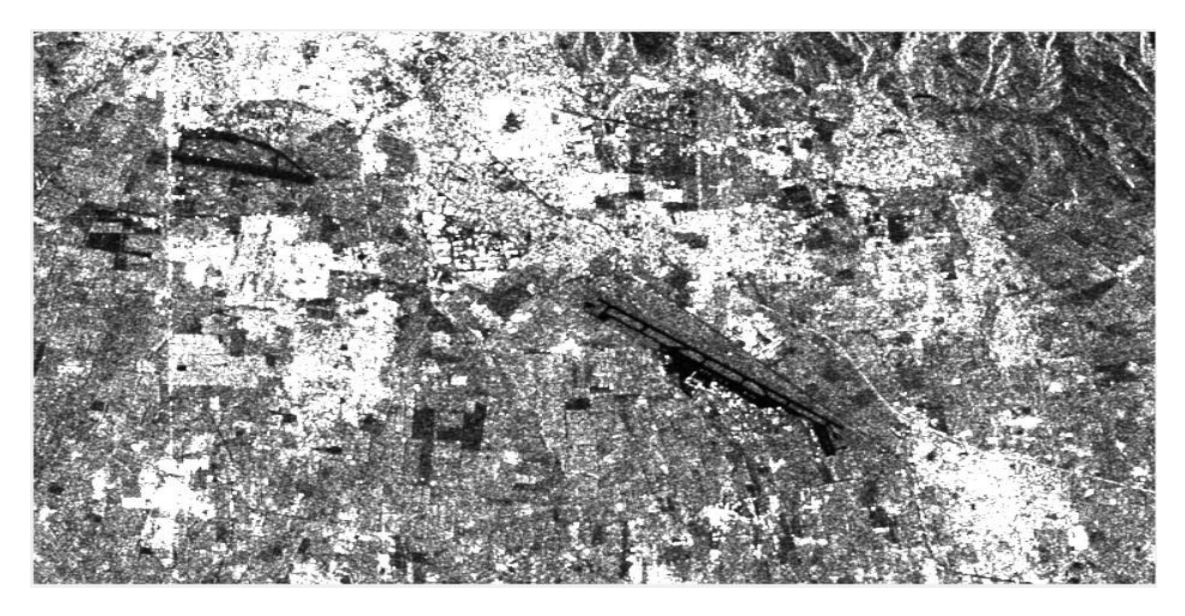

**Figure 3. 6:Image Sentinelle-1 (polarisation VV).**

#### <span id="page-42-1"></span>**3.2 Amélioration du contraste :**

Lorsque la quantité de lumière incidente est faible ou que les surfaces observées présentent des teintes voisines (en couleur comme en noir et blanc), le contraste peut être insuffisant. L'étirement d'histogramme et son égalisation peuvent améliorer grandement la lisibilité de l'image. L'analyse des images commence avec l'ouverture des images dans le logiciel MATLAB.

Pour faire l'affichage on a passé par l'étape de l'amélioration du contraste pour séparer les zones surfaciques et non surfaciques.

Pour bien afficher les images SAR on utilisée cette méthode, cet étape basé sur l'histogramme, pour trouver le seuil de chaque image (RADARSAT2 et Sentinel1), on a utilisé la fonction imtool du MATLAB pour changer manuellement le seuil de chaque image (figure 3.7).

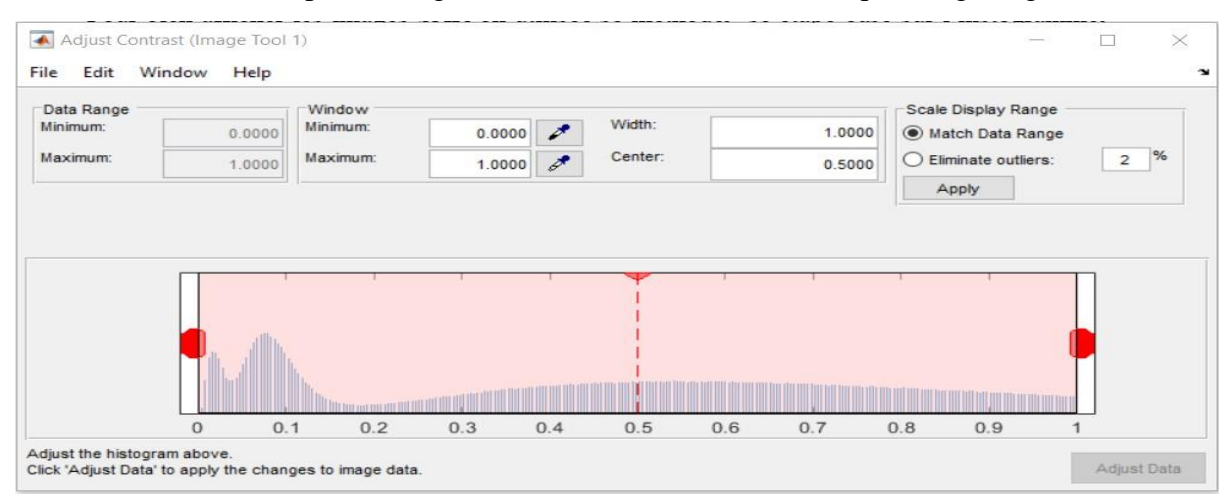

**Figure 3. 7:méthode manuelle de l'amélioration des contrats**

<span id="page-42-0"></span> On a observé les changements des niveaux d'intensité des pixels de l'image, pour faire ajustée automatiquement l'intensité de l'image afin d'avoir un bon affichage, on a développé la fonction qui prend la valeur moyenne de l'intensité de pixel et tous les pixels inferieur à cette valeur seront réaffectées à la valeur moyenne. Après cette étape, on a normalisé les valeurs des pixels de l'image entre la valeur zéro (0) et un (1). Cette opération est le processus de l'amélioration du contraste des images SAR. L'effet de l'amélioration de l'affichage des intensités des images peut être constaté dans les figures 3.8 et 3.9.

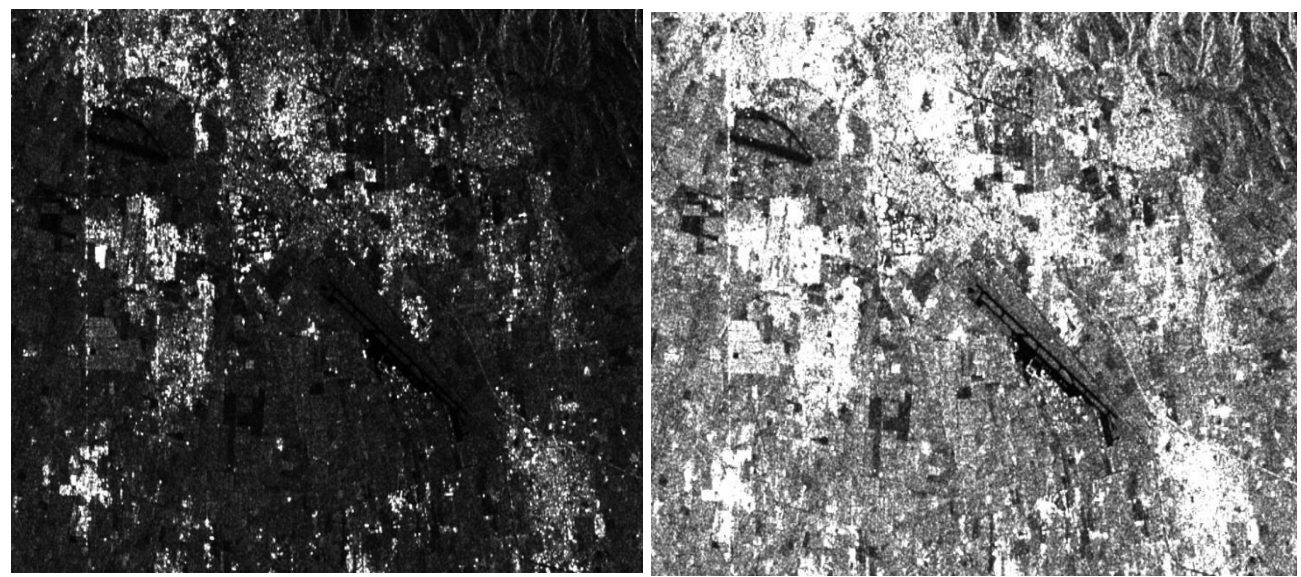

**Figure 3. 8:Résultat de l'amélioration du contraste de l'image de Blida et Boufarik acquise par Sentinelle1. (a) avant (b) après l'amélioration de la contraste.**

<span id="page-43-1"></span><span id="page-43-0"></span>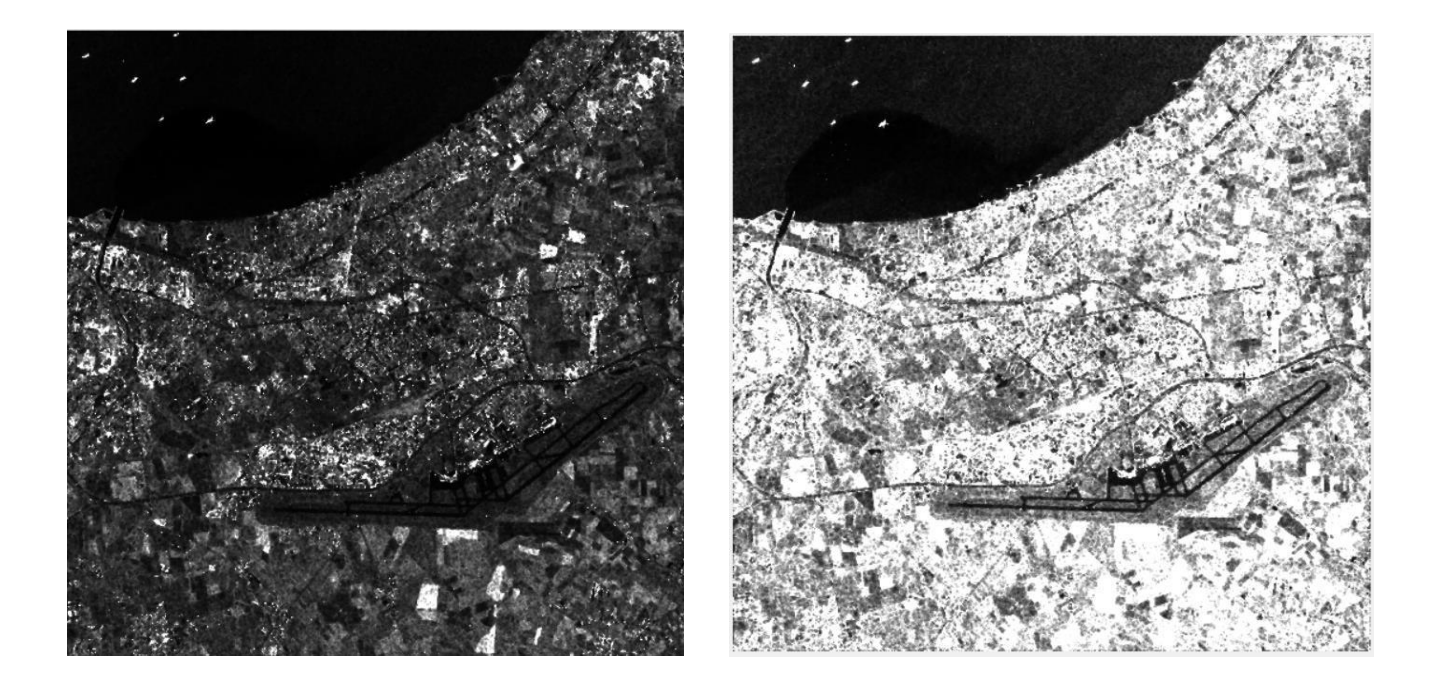

**Figure 3. 9:Résultat de l'amélioration du contraste de l'image d'Alger acquise par RADARSAT2. (a) avant et (b) après l'amélioration de la contraste.**

#### <span id="page-44-1"></span>**3.3 Segmentation avec seuillage :**

La segmentation vise à diviser l'image en morceaux. Dans le but de séparer les entités d'une image afin d'appliquer un traitement spécifique. La segmentation est le découpage d'une image en Différentes régions et/ou contours.

 Alors on a analysé l'histogramme après l'amélioration des contrastes pour chaque satellite on a remarquée qu'il y a deux lobes, on a choisi comme seuil la valeur de séparation entre ces deux lobes. Comme la diffusion des ondes électromagnétiques émises par les satellites SAR est faible dans les zones surfaciques, donc les pixels avec les valeurs inférieures au seuil choisi sont considérés comme des zones surfaciques et les autres comme non surfacique.

#### <span id="page-44-2"></span>**3.3.1 Pour RADARSAT2 :**

Après l'étape précédente et après l'affichage de l'histogramme de comme indiquer sur la figure 3.10.

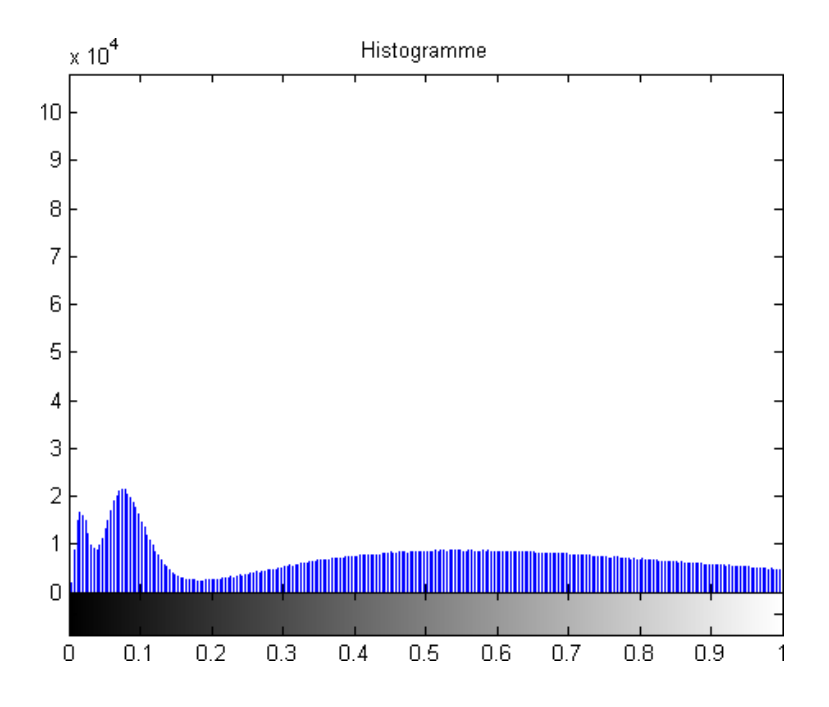

<span id="page-44-0"></span>**Figure 3. 10:Histogramme de l'image SAR d'Alger acquise avec RADARSAT2**

On remarque la présence de deux parties (lobes)séparées avec la valeur 0.2. Donc on a choisi 0.2 comme seuil.

- $\geq$  les valeurs supérieures à 0.2 indiquent les régions non surfaciques.
- $\triangleright$  Les valeurs inférieures à 0.2 indiquent les régions surfaciques.

Le résultat de ce seuil nous a permet de faire une segmentation, les résultats sont indiquer sur la figure 3.12.

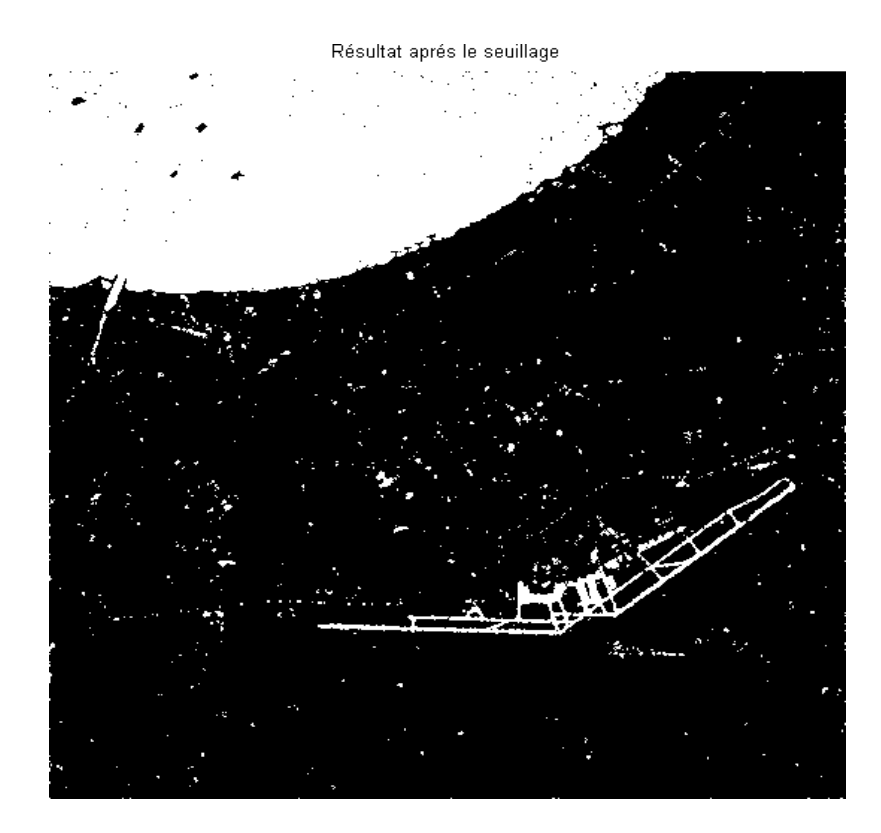

<span id="page-45-0"></span>**Figure 3. 11:résultat de la segmentation avec seuillage sur l'image d'Alger (RADARSAT2).**

Comme on peut constater qu'il y a plusieurs petits objets qui ne peuvent pas être potentiellement des aéroports, donc on a choisi l'utilisation des opérateurs morphologiques pour améliorer les résultats de la segmentation comme vous allez voir dans la section suivante.

#### <span id="page-45-1"></span>**3.3.2 Pour sentinelle-1 :**

On a choisi de travailler sur l'image en polarisation VV. Alors à partir l'histogramme de l'image de satellite de sentinelle-1 en polarisation VV on a trouvé le seuil égale à 0.1, comme l'indiquer sur la figure suivante :

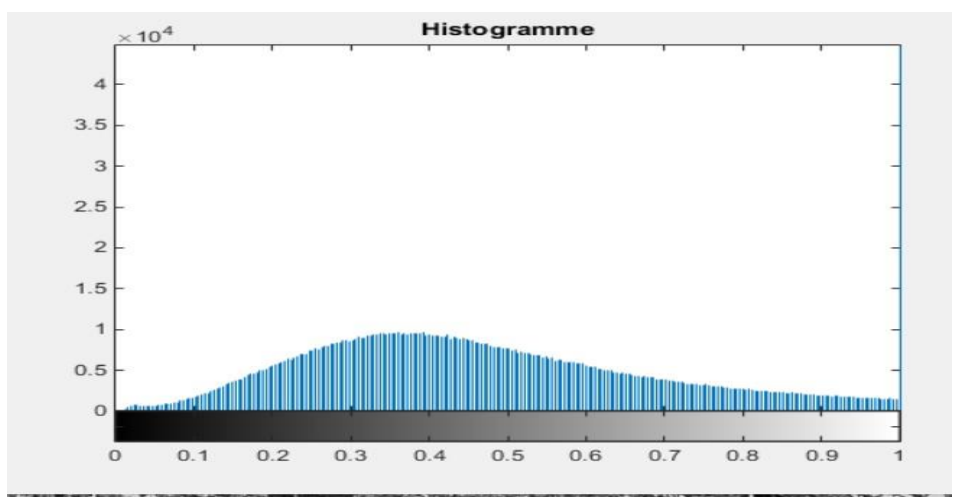

<span id="page-46-0"></span>**Figure 3. 12:Histogramme de l'image SAR de Blida et Boufarik acquise avec Sentinel1**

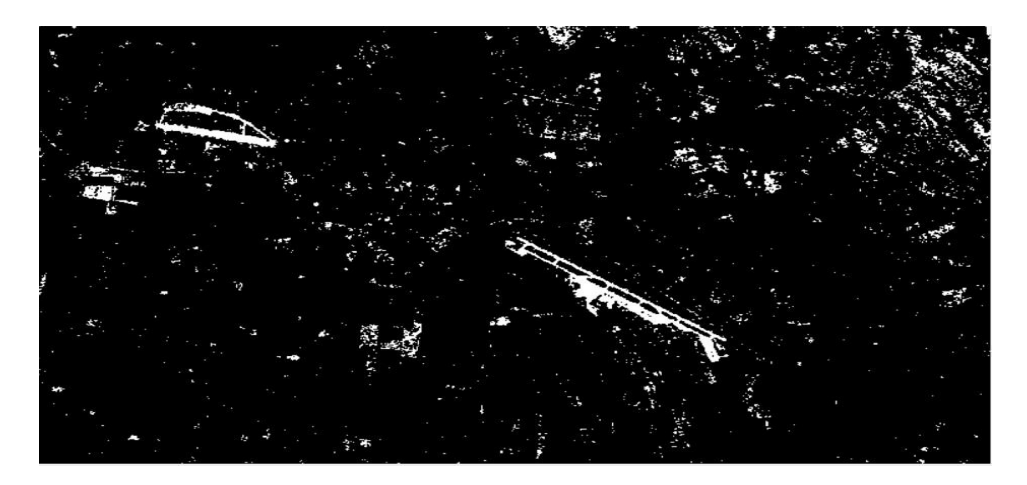

**Figure 3. 13:Résultat après le seuillage pour sentinelle-1**

#### <span id="page-46-2"></span><span id="page-46-1"></span>**3.4 Les opérateurs :**

On a utilisé les opérateurs morphologiques pour améliorer les résultats de seuillage. Avec élimination des petits objets et remplir les petits vides. Les résultats sont illustrés dans la figure3.14.

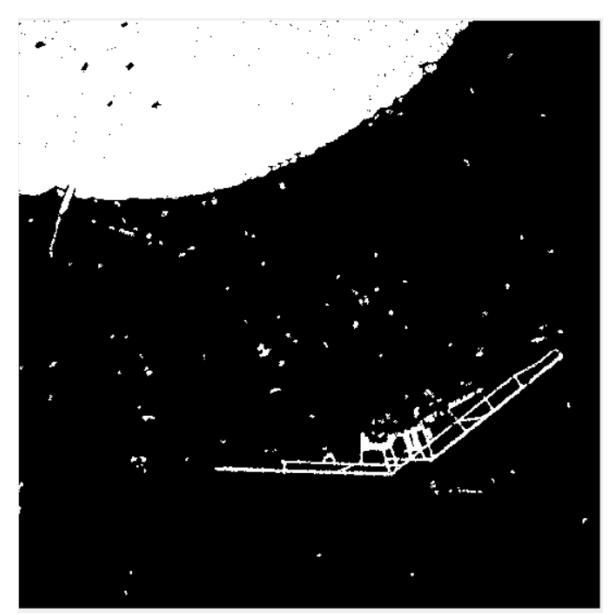

**Figure 3. 14:Résultat d'élimination des petits Object de l'image**

<span id="page-47-0"></span>On supprime tout les objets de moins de 50 pixels.

#### <span id="page-47-1"></span>**3.5 Détection de contours :**

 Pour procédé à la détection de lignes la première étape est la détection de contours les résultats de la segmentation contient les aéroports et plusieurs zone surfacique (les surfaces d'eau, les routes…etc.), mais les aéroports ont une structure linéaire apparente, donc pour discriminer les aéroports et les autres zones surfacique on a utilisé la détection de contour par le filtre Canny. Est on a utilisé le filtre de Canny parce qu'il a donné de bonnes résultats de détection des contours par rapport aux autres filtres présenté dans le chapitre 2.

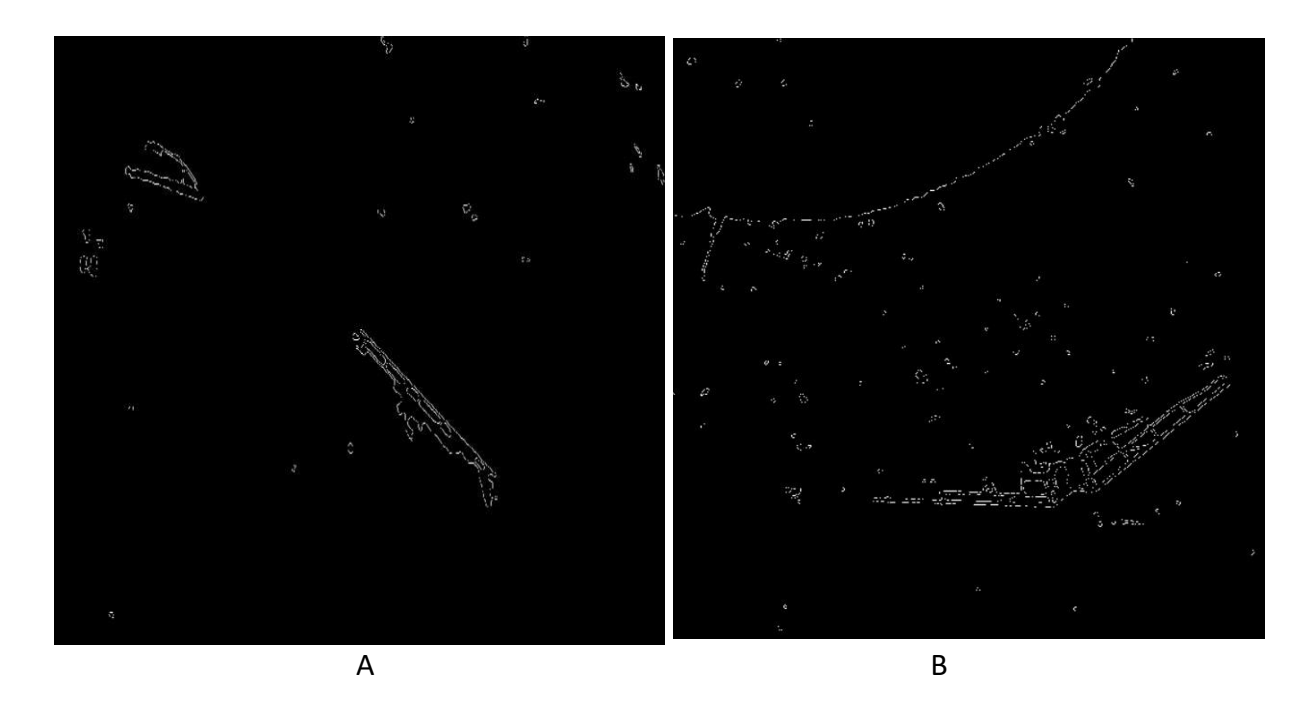

<span id="page-48-0"></span>**Figure 3. 15:Résultat de détection des contours. (A) l'image de RADARSAT-2. (B) l'image de Sentinelle -1.**

On a réduit la quantité de données on conservant des informations qui indique les éléments importants et qui indique la ligne qui délimite la surface extérieure de l'aéroport.

#### <span id="page-48-2"></span>**3.6 Détection de lignes :**

Dans cette étape on doit détecter les droites dans les images, c'est-a-dire un ensemble de points comme l'indiquer la figure suivante :

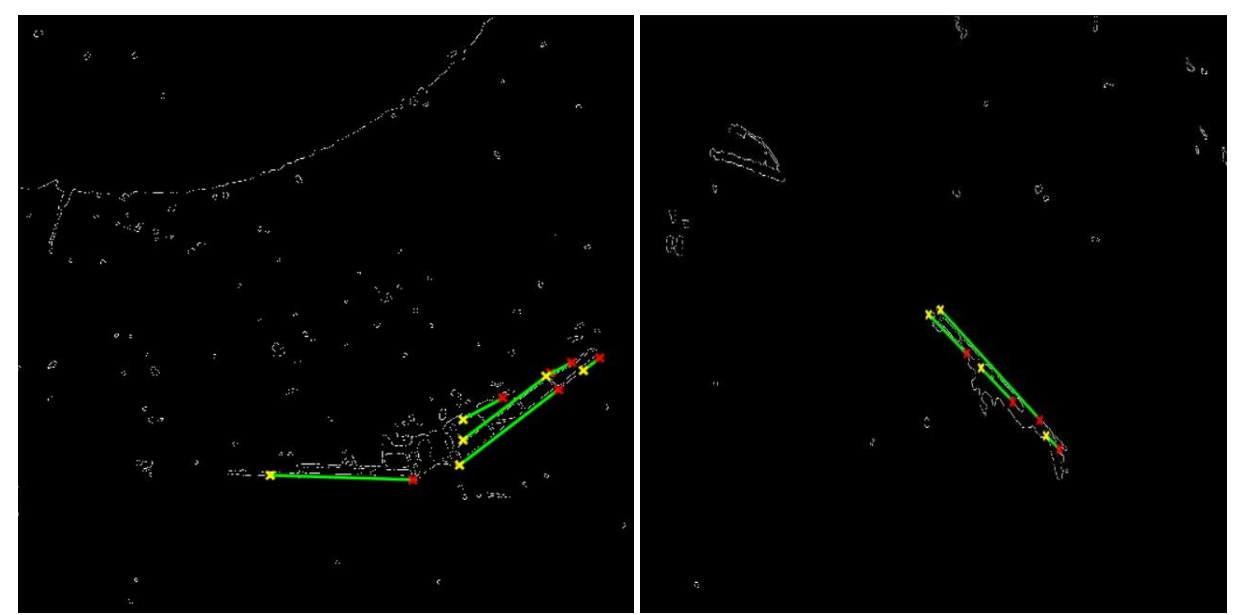

<span id="page-48-1"></span>**Figure 3. 16:détection de lignes**

#### *CHAPITRE3 : Détection des Aéroports et analyse des résultats*

Les lignes et les droites désigner sur la figure c'est la surface des aéroports.

Et avec des petites modifications le résultat final de la détection est sur la figure 3.17 et 3.18.

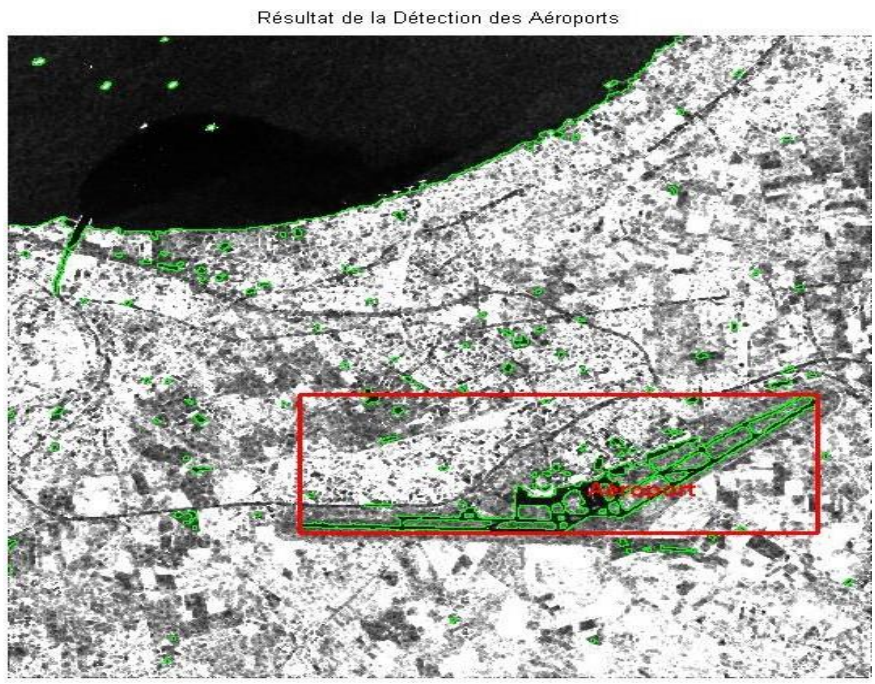

<span id="page-49-0"></span>**Figure 3. 17:Résultat de la détection d'aéroport dans l'image d'Alger. L'aéroport détection entouré d'une fenêtre rouge.**

#### **Les contours détectés en verts.**

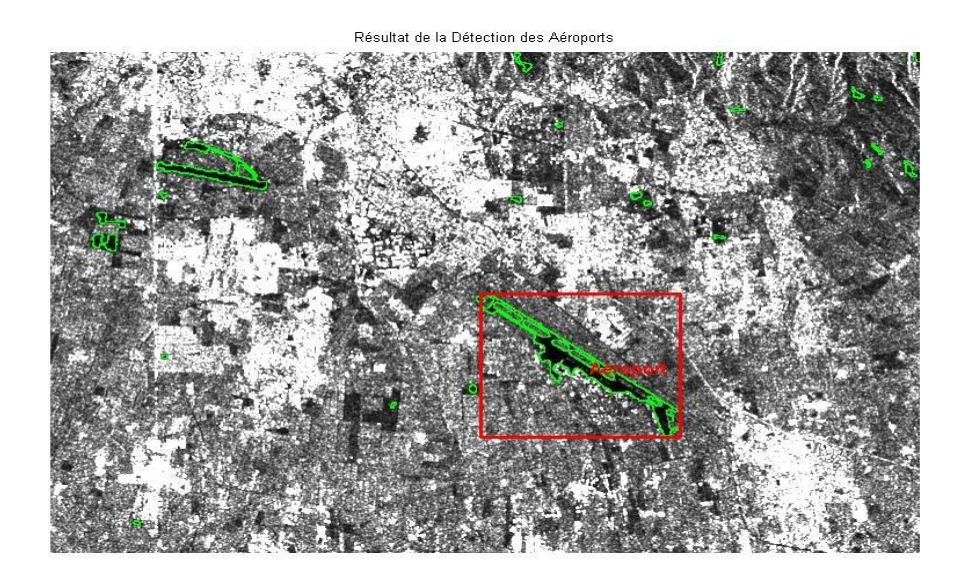

<span id="page-49-1"></span>**Figure 3. 18:Résultat de la détection d'aéroport dans l'image Boufarik et Blida.**

#### *CHAPITRE3 : Détection des Aéroports et analyse des résultats*

 On remarque qu'on a réussie à détecter l'aéroport d'Alger et celui de Boufarik. Mais pour l'aéroport de Blida on n'a pas réussie la détection, ça est due à la forme de l'aéroport de Blida avec des dimensions moins importants que celui d'Alger et de Boufarik, comme les images SAR disponible ne sont pas d'une très Haut résolution, la détection des lignes dans l'aéroport de Blida n'est pas possible comme indique les résultats de la figure 3.16. (b).

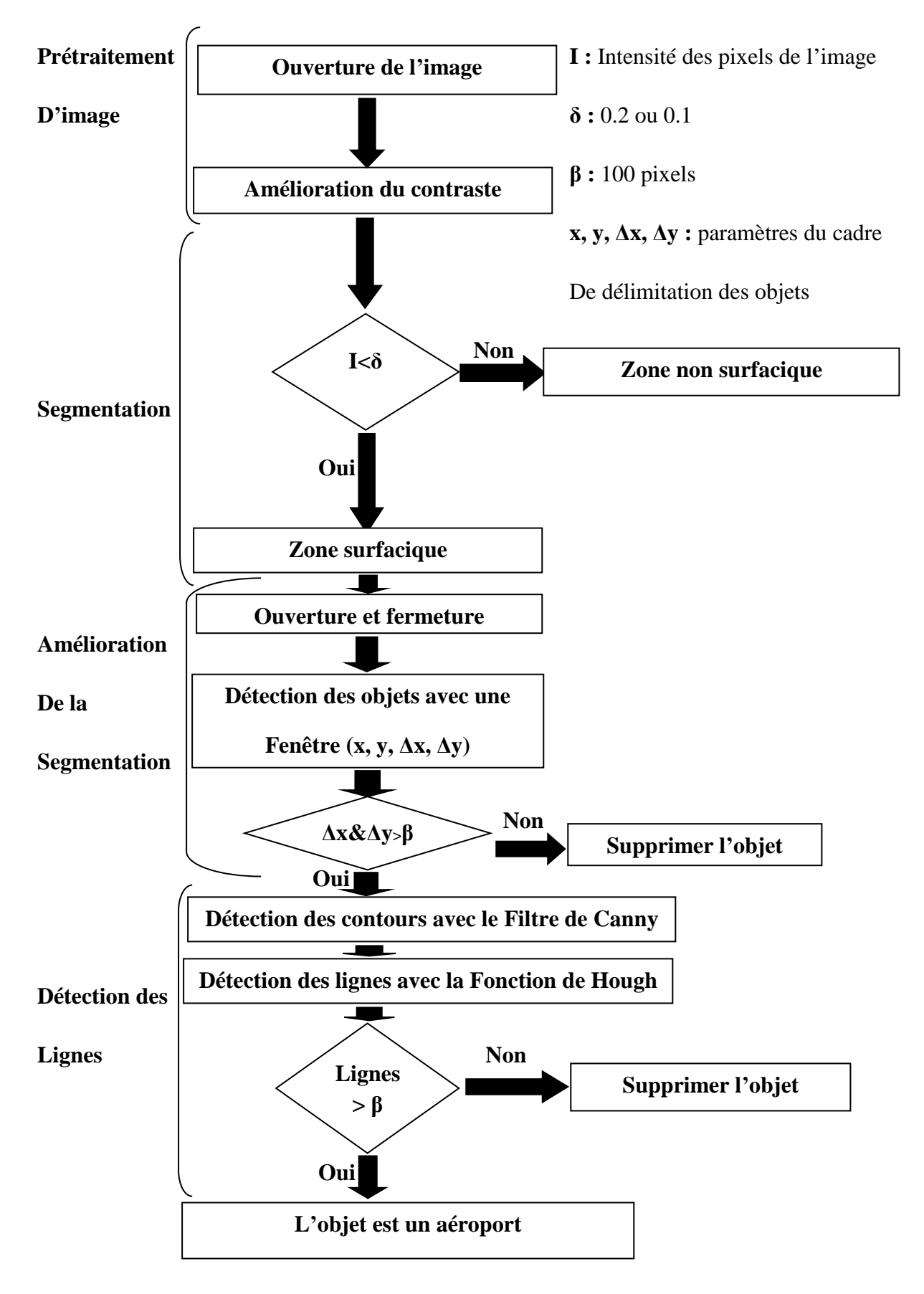

**Figure 3.19 :** Organigramme de l'algorithme de détection des aéroports

#### <span id="page-52-0"></span>**3.7 Conclusion :**

Dans ce chapitre, on a présenté les étapes d'une méthode de détection des aéroports. Cette méthode est basée sur les techniques de traitement d'images. On commence par une amélioration du contraste, pour faire ensuite une segmentation par seuillage. On a amélioré la segmentation par les opérateurs morphologiques, ouverture et fermeture. A la fin, une opération de détection des contours, et une détection des lignes sont réalisées pour discriminer entre les zones surfaciques. Avec cette méthode, on a détecté les 2 aéroports avec les images SAR.

**Conclusion générale**

## <span id="page-53-0"></span>**Conclusion**

# **Générale**

**Conclusion générale**

#### **Conclusion générale :**

La détection des aéroports avec les images SAR est notre objectif dans ce projet de fin d'étude master. Pour ce faire, on a utilisé des images SAR polarimétriques (image d'Alger et de Blida) de satellite RADARSAT-2 et SENTINEL-1.

Le premier chapitre est consacré aux principes fondamentaux de la classification SAR. Le deuxième chapitre contient une théorique détaillée sur les étapes et les différentes méthodes utilisées pour la détection d'un aéroport. Cette étude a révélé que les filtres ayant les meilleures performances sont ceux de Canny.

Le troisième chapitre est consacré pour l'analyse des résultats de la méthode utilisée. Alors, cette méthode commence par une amélioration de la contraste de l'image, pour ensuite faire une segmentation afin d'extraire les zones surfaciques. Ensuite, pour tester l'existence de la ligne dans les résultats de la segmentation, on a commencé par l'ouverture et fermeture des opérateurs morphologiques et la détection de contours. Pour la détection des lignes, on a utilisé la méthode de Canny, et, à la fin, on a utilisé la transformée de Hough. A la fin, on a réussi à détecter des aéroports d'Alger et Boufarik. Mais pour l'aéroport de Blida, la détection des lignes n'est pas possible à cause des petites dimensions de cet aéroport et du fait que les images SAR qu'on a utilisées ne sont pas d'une haute résolution. On a utilisé des images SAR avec une résolution en azimuth range de 20 x 22 mètres.

 Pour conclure, ce domaine de recherche est grand dans la communauté du radar SAR, en général, notre travail représente seulement une partie dans l'analyse et le développement des méthodes d'exploitation des données polarimétriques pour l'état de surface et son apport à l'interférométrie SAR. Les résultats ouvrent de nouvelles questions et mènent à de nouvelles idées, auxquelles nous devons répondre et étudier à l'avenir car ce domaine est très riche. Ce qui nécessite une continuité de la recherche dans cette direction.

#### <span id="page-55-0"></span>**Bibliographie :**

- [1] S. Bouraoui, "The Study of the Bay of Mount Saint-Michel by Using Graph Theory in The Analysis of Satellite Images," IJCSI International Journal of Computer Science Issues, Vol. 10, Issue 1, No 3, January 2013. ISSN (Print): 1694-0784 | ISSN (Online): 1694-0814.
- [2] V. Bemelmans, B. Desclée [2008]. Méthode d'inventaire forestier à l'arbre près par télédétection aérienne et satellitaire. ForêtWallonne 93: 9-14.
- [3] PhD\_Pierre\_Formont.pdf.
- [4] Gosselin 2013 L'utilisation de la polarimetrie radar et de la de.pdf.
- [5] B. Souissi, Caractérisation de l'état de surface et optimisation de la cohérence interférométrique par utilisation de la polarimétrie radar, PhD Thesis, Alger, 2005.
- [6] T. W.D.R., RADARSAT-2 extendible support structure, Canada, févr. 14, 2003.
- [7] X. Li, The first Sentinel-1 SAR image of a typhoon », *Acta Oceanologica Sinica*, vol. 34, n° 1, p. 1‑ 2, 2015.
- [8] M. Sonka, V. Hlavac, et R. Boyle, *Image processing, analysis, and machine vision*. Cengage Learning, 2014.
- [9] THESE\_BENDAOUD\_MOHAMED\_HABIB.pdf.